# **ZÁPADOČESKÁ UNIVERZITA V PLZNI** FAKULTA EKONOMICKÁ

Bakalářská práce

# **Efektivnost investičního projektu metodou DCF**

## **The effectiveness of the investment project by DCF**

Matěj Vála

Plzeň 2014

## **Čestné prohlášení o autorství**

Prohlašuji, že jsem bakalářskou práci na téma

"*Efektivnost investičního projektu metodou DCF*"

vypracoval samostatně pod odborným dohledem vedoucího bakalářské práce za použití pramenů uvedených v přiložené bibliografii.

V Plzni, dne 20. dubna 2014 ...............................................

Podpis autora

#### Poděkování:

Tímto bych velmi rád poděkoval své vedoucí bakalářské práce paní Ing. Jarmile Ircingové za odborné a cenné rady, připomínky a konzultace, které vedly k vypracování této práce. Také bych tímto rád poděkoval konzultantům a vedoucím pracovníkům z firmy Karlovarské oplatky s.r.o., kteří mi poskytli informace, náhled na praxi a tím přispěli k vypracování praktické části této práce a v neposlední řadě také svým rodičům, kteří mě podporovali v době studia.

## Obsah

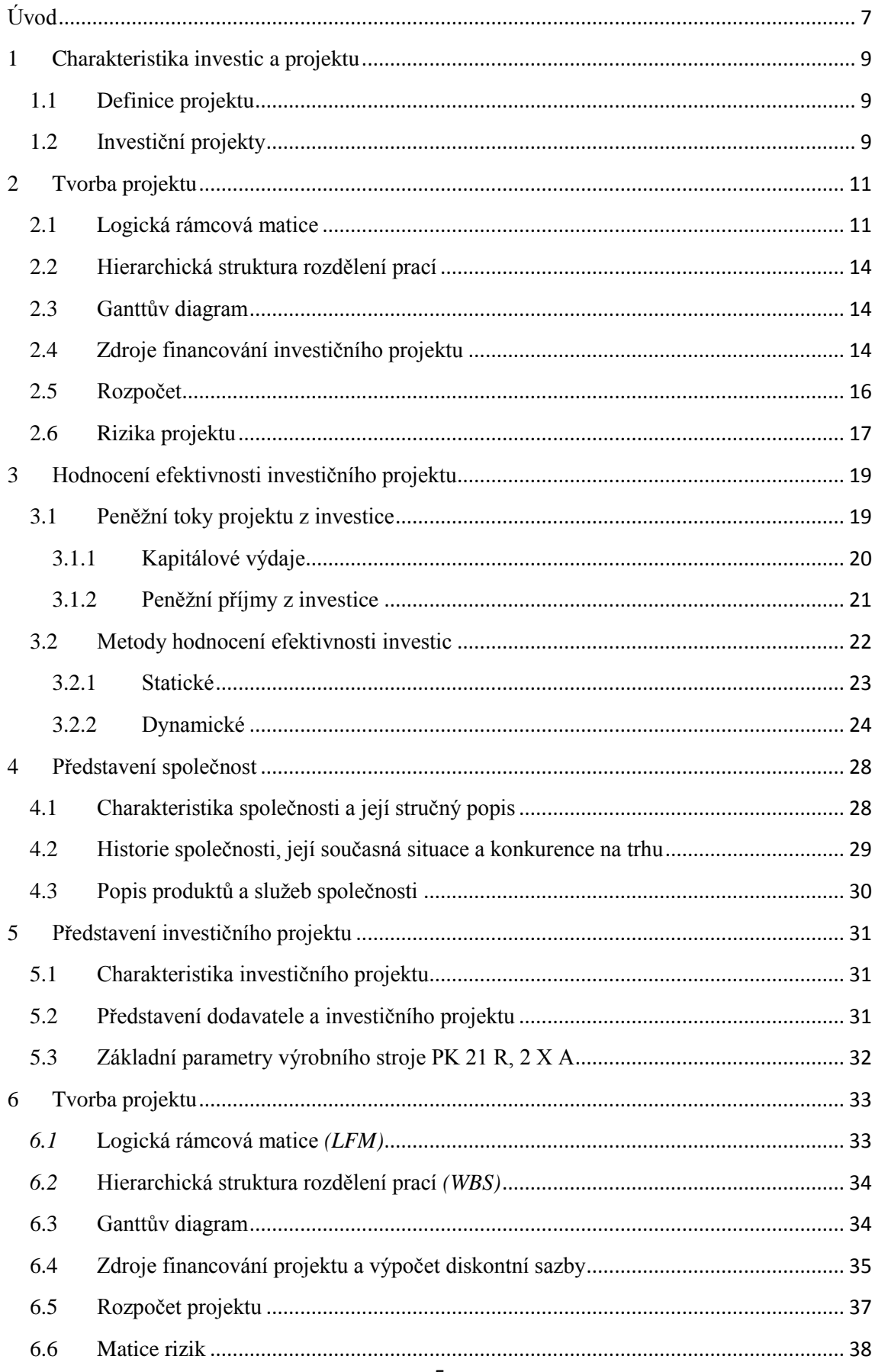

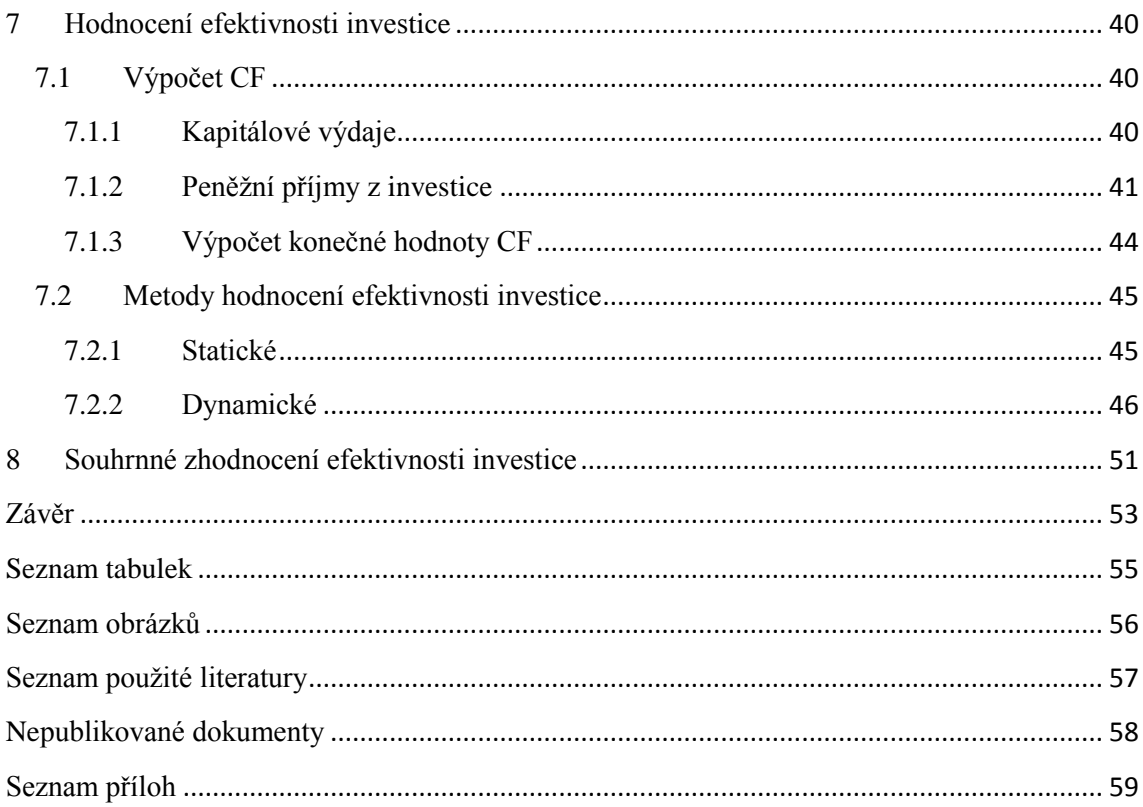

#### <span id="page-5-0"></span>**Úvod**

S projekty, jak je známe dnes, se setkáváme podle Doležala [1] již od padesátých let dvacátého století. Tyto moderní projekty však nejsou nic nového a postupně vznikaly stovky let od dob, kdy v rámci určitých principů a postupů byly realizovány monumentální stavby, jako například stavba pyramid, paláců apod. Tvorbou těchto plánů a projektů, se v těchto dobách samozřejmě příliš důkladně nezabývali, a to například z důvodu, že veškeré zdroje se zdály být téměř neomezené. Později se v průběhu věků realizace projektů zdokonalovala stále více a docházelo k poučování se z nesprávně provedených projektů z minulosti, kterých je opravdu velká škála. V posledním století však projekty získávají na důležitosti, a to především kvůli stále rostoucímu omezení zdrojů, jak materiálních, tak finančních, a proto je velmi důležité již ve fázích rozhodování, tedy v před-investičních fázích pomocí různých metod a postupů zjišťovat, zda je opravdu vhodné investovat tyto omezené zdroje do realizace zamýšlených projektů. S plánováním úspěšných projektů je samozřejmě spojená předpověď potencionálních rizik, včetně jejich ošetření a také, pokud se jedná o dlouhodobější projekty, tak i uvážení časových faktorů, především kvůli inflacím i čistě jen nákladům obětovaných příležitostí. Úspěšnost projektů také velmi závisí na kvalitě jejich plánování a výpočtech již výše zmíněných metod. Dále se úspěšnost promítne na úspěchu daného podniku, a to jak z hlediska jeho konkurenceschopnosti, tak jeho zdravého vývoje do budoucnosti, a právě tímto tématem se zabývá tato bakalářská práce.

Cílem této bakalářské práce je posouzení a ohodnocení efektivnosti investičního projektu firmy Karlovarské oplatky s.r.o. pomocí vybraných statických a dynamických metod. Hodnocení efektivnosti investičních projektů se v převážné většině případů provádí ještě v jejich před-projektové fázi, aby bylo možné zjistit, zda je vhodné daný investiční projekt zahájit a zda se jeho realizace vyplatí či nikoli. Tato bakalářská práce je pro snazší orientaci rozdělena do tří hlavních částí, které jsou dále podle potřeby roztříděny do tří až čtyř základních kapitol a následně jejich podkapitol.

První část práce je zaměřena na základní teoretická východiska, která jsou rozdělena do tří kapitol. První kapitola se zabývá definováním a rozčleněním projektů a investic. Druhá kapitola obsahuje tvorbu projektu a to především definování logické rámcové matice, hierarchické struktury rozdělení prací, Ganttova diagramu, definice rozpočtu, zdrojů financování a v poslední řadě charakterizace rizik. Poslední kapitola této části pojednává o hodnocení efektivnosti investice, která dále obsahuje tvorbu peněžních toků z investičního projektu, které jsou tvořeny jeho peněžními příjmy a kapitálovými výdaji. Mimo jiné, je tato kapitola též zaměřena na definování metod hodnocení efektivnosti investic, a to především některých vybraných metod statických a dynamických.

Druhá část práce je zacílena na praktickou analýzu, která je rozdělena do čtyř kapitol. První kapitola se zabývá charakteristikou společnosti, ve které bude daný projekt realizován, její stručný popis, historie společně se současným stavem a v poslední řadě seznámení se s produkty této společnosti. Další kapitola je zaměřena na seznámení se s investičním projektem, jeho charakteristikami a krátce i s dodavatelem. Třetí kapitola se zabývá sestavením projektu a to především jeho logické rámcové matice, hierarchické struktury rozdělení prací, matice rizik, ve které dojde k určení nejdůležitějších rizik a jejich vliv na rozpočet, dále dojde k určení finančních zdrojů jeho krytí, především tedy vlastních, interních zdrojů společnosti včetně vypočtení diskontní sazby, bude také sestaven detailní rozpočet projektu. V Poslední kapitole této části budou tvořeny peněžní toky z investičního projektu a jeho hodnocení efektivnosti podle vybraných statických a dynamických metod.

Ve třetí a tedy i poslední části bude věnována pozornost především vlastnímu komentáři, subjektivnímu zhodnocení použitých metod, které slouží k posouzení efektivnosti investičního projektu a závěrečné doporučení autora bakalářské práce na základě teoretických znalostí.

## <span id="page-7-0"></span>**1 Charakteristika investic a projektu**

Jelikož tato bakalářská práce vypovídá o zhodnocení efektivnosti investičního projektu, je velmi důležité si pro začátek objasnit, co přesně bychom si pod pojmem projekt a investice měli představit. Tyto dva pojmy budou v následujících podkapitolách číslo *1.1* a *1.2* důkladněji popsány.

## <span id="page-7-1"></span>**1.1 Definice projektu**

Pod pojmem projekt bychom si měli představit jakýkoli sled činností, který má jasně definovaný datum začátku a konce, je tedy neopakovatelný a dočasný. Dále má projekt vytyčen a přesně vymezen svůj cíl, který je jakýmsi unikátním produktem, který má být realizací projektu splněn, popřípadě vytvořen. Projekt má tři základní omezení, která jsou dána tzv. trojimperativem, a to náklady, čas a rozsah. Projekty lze rozčlenit podle Skalického [5] z hlediska typu na investiční, výzkumně vývojové, organizační, informačně technologické, dále například na projekty interní a externí či na projekty regionální, mezinárodní a nadnárodní.

Pro tuto práci jsou však nejdůležitější projekty investiční, které jsou níže v podkapitole *1.2* důkladněji popsány.

## <span id="page-7-2"></span>**1.2 Investiční projekty**

Investiční projekty lze podle Fotra [3] klasifikovat v rámci níže rozepsaných hledisek. Tato hlediska jsou pouze krátkým výtažkem ze široké škály rozdělení investičních projektů. Jsou vybrána pouze ta, která nejvíce souvisí s tématem této bakalářské práce.

## **a)** *Dle vztahu k rozvoji podniku:*

 Rozvojové projekty a projekty orientované na expanzi jsou zaměřeny na zvýšení objemu produkce, proniknutí na nové trhy a na zavedení nových výrobků či služeb.

 Obnovovací projekty jsou zaměřeny na náhradu či modernizaci stávajících výrobních zařízení, které se blíží ke konci své fyzické životnosti.

#### **b)** *Dle věcné náplně projektů:*

 Projekty zaměřené na zavedení nových výrobků, resp. technologií, které jsou pro firmu nové, ale nikoliv nové pro trh.

• Projekty výzkumu a vývoje nových výrobků a technologií.

 Projekty inovace informačních systémů, resp. zavedení informačních technologií, jsou značně rizikové a nelze je jednoznačně hodnotit, jelikož je velmi obtížné kvantifikovat jejich přínosy.

 Projekty na zvýšení bezpečnosti provozu a bezpečnosti práce, především patří k mandatorním projektům.

Projekty na snížení negativního vlivu na životní prostředí.

 Infrastrukturní projekty, lze realizovat jako součást větších projektů jako jsou například projekty zaměřené na inženýrské sítě, energetická zařízení apod.

## **c)** *Dle formy realizace projektů:*

 Projekty investiční výstavby, které jsou zaměřené na rozšíření výrobních kapacit v existujících podnicích, anebo na zelené louce.

Akvizice se zabývají projekty na pořízení již existujícího podniku, či jeho části.

**d)** *Dle charakteru peněžních toků:*

 Projekty se standardními peněžními toky, ve kterých v období investičních výdajů jsou peněžní toky záporné a v období života projektu kladné.

 Projekty s nestandardními peněžními toky, které v období investičních výdajů tvoří peněžní toky záporné a v období života projektu tvoří kombinaci mezi peněžními toky kladnými a zápornými.

## **e)** *Dle velikosti projektů:*

 Projekty podle velikosti investičních nákladů lze rozdělit na velké, středního rozsahu a malé. Záleží na velikosti kapitálového rozpočtu firmy, jelikož předchozí rozdělení může být pro velké i malé firmy relativní.

## <span id="page-9-0"></span>**2 Tvorba projektu**

Tvorba projektu prochází několika různými fázemi, ve kterých dochází k vytváření široké škály různých dokumentů, které jsou více či méně důležité pro úspěšné zvládnutí projektu. Podle Doležala [1] existuje pět fází řízení projektu, a to identifikace projektu, zadání projektu, plánování projektu, realizace projektu a ukončení projektu. V každé z těchto fází projektu existuje velké množství dokumentů, které v této práci nebudou řešeny. Mezi ně patří například identifikační listina projektu, projektový záměr, registr zainteresovaných stran, tabulka souvislostí, organizační struktura apod. Mezi dokumenty, které jsou však pro tuto práci důležité a které budou níže v podkapitolách *2.1* až *2.6* detailněji popsány, patří zejména logický rámec, registr rizik, hierarchická struktura rozdělení prací, Ganttův diagram a rozpočet, se kterým souvisejí zdroje financování projektu. Tématika bakalářské práce je značně rozsáhlá a svým rozsahem přesahuje rámec této práce, a proto se budu zabývat pouze již výše zmíněnými tématy.

## <span id="page-9-1"></span>**2.1 Logická rámcová matice**

Metoda logického rámce, neboli také logická rámcová matice, podle anglického názvu (*Logical Frame Matrix, LFM*), dále jen *LFM,* se používá jako pomocný nástroj ke stanovování cílů projektu, která též podporuje jejich dosahování. Slouží k vhodné strukturalizaci toho, o co v projektu vlastně jde, kolik celý projekt bude stát, jak dlouho bude přibližně trvat apod. Pokud *LFM* nebude zpracována, může snadněji dojít k překročení plánovaného rozpočtu projektu, k nedodržení termínů konce projektu i jeho podrobných úkolů či například může dojít k nedorozumění mezi jednotlivými zainteresovanými stranami, tzv. stakeholdery apod. *LFM* je tvořena formou tabulky, a to čtyřmi sloupci a čtyřmi řádkami, jeho základním principem je, že jednotlivé parametry projektu jsou vzájemně logicky provázány. Tabulka metody *LFM* je uvedena na obrázku číslo *1* [1].

|                                                                      | <b>Popis</b>                                                                                                    | Objektivně ověřitelné<br>ukazatele                                                             | Způsob<br>ověření                                          | Předpoklady realizace                                                                   |  |
|----------------------------------------------------------------------|----------------------------------------------------------------------------------------------------|------------------------------------------------------------------------------------------------|------------------------------------------------------------|-----------------------------------------------------------------------------------------|--|
| Přínosy                                                              | Co je důvodem realizace<br>projektu? K čemu by měl<br>přispět ? Co by mělo<br>nastat po jeho realizaci?               | Jaké objektivně<br>ověřitelné ukazatele<br>ověří, že bylo<br>dosaženo záměru?                  | Jak ověříme<br>ukazatele?                                  | Nevyplňuje se                                                                           |  |
| Сü                                                                   | Popis stavu řešené<br>problematiky v<br>okamžiku ukončení<br>projektu.                                                | Jaké objektivně<br>ověřitelné ukazatele<br>ověří, že bylo<br>dosaženo cile?                    | Jak ověříme<br>ukazatele?                                  | Za jakých<br>předpokladů bude cíl<br>skutečně v souladu s<br>očekávanými přínosy?       |  |
| Výstupy<br>projektu                                                  | Konkrétní výstupy<br>projektového týmu. Co<br>bude projektový tým a<br>jeho jednotliví členové<br>konkrétně vytvářet? | Jaké objektivně<br>ověřitelné ukazatele<br>ověří, že bylo<br>dosaženo<br>jednotlivých výstupů? | ukazatele?                                                 | Za jakých<br>Jak ověříme  předpokladů provedou<br>konkrétní výstupy<br>skutečně k cíli? |  |
| <b>Hlavní</b><br>skupiny<br>činností                                 | Jaké činnosti (2 až 4)<br>povedou ke každému<br>výstupu?                                                              | Zdroje<br>Jak náročná bude<br>každá činnost na<br>zdroje? Peníze,<br>člověkodny atd.           | Hrubý<br>Jak dlouho<br>bude každá<br>činnost asi<br>trvat? | Za jakých<br>předpokladů povedou<br>činnosti k výstupům?                                |  |
| V projektu nebude řešeno                                             |                                                                                                    |                                                                                                | Předběžné podmínky                                         |                                                                                         |  |
| Co nebude v projektu řešeno<br>(a někdo by si mohl myslet, že bude)? |                                                                                                    |                                                                                                | Jaké jsou předběžné podmínky<br>realizace projektu ?       |                                                                                         |  |

*Obrázek 1: Logická rámcová matice (LFM)*

## *Zdroj: Doležal, 2013, s. 32,* [1]

Podle Skalického [5] lze *LFM* popsat pomocí těchto čtyř sloupců:

První sloupec *LFM* uvádí hlavní účel provádění projektu, kde se jedná o popis přínosů projektu po jeho realizaci. Dále uvádí cíl projektu, který říká, co konkrétně má být splněno po realizaci projektu. Jako třetí bod uvádí konkrétní výstupy projektu, které blíže specifikují, co je vše potřeba vytvořit, aby mohl být cíl projektu splněn. Jako poslední v tomto sloupci jsou uvedeny klíčové aktivity projektu, které přímo ovlivňují výstupy projektu, a které je třeba zrealizovat, aby bylo dosaženo úspěšnosti projektu.

Druhý sloupec ukazuje objektivně ověřitelné ukazatele, tyto ukazatele prokazují, že záměru, cíle a konkrétních výstupů bylo dosaženo. Tyto ukazatele by měly být měřitelné, a proto by měla být v tomto sloupci zmíněna cílová hodnota, které chceme dosáhnout. Po jejím dosažení lze konstatovat, že došlo k úspěšnému splnění záměru projektu. Na řádku klíčových činností se uvádí zdroje, které jsou potřebné pro realizaci daných skupin aktivit.

Třetí sloupec obsahuje způsob zjištění a ověření uvedených ukazatelů, dále kdo za toto ověření odpovídá, jaký čas je potřebný a jaké náklady jsou vyžadovány. Také by měl být uveden dokument, který toto ověření potvrzuje, což je i ideálním výstupem pro ověření těchto jednotlivých ukazatelů. V posledním řádku se uvádí hrubý časový odhad nutný pro realizaci daných skupin aktivit.

Poslední čtvrtý sloupec uvádí předpoklady, ze kterých se vychází při stanovování jednotlivých cílů, aktivit apod., které jsou potřebné pro realizaci projektu. Dále tento sloupec uvádí rizika, tedy skutečnosti, které úspěšnost tohoto projektu mohou ohrozit a které bychom tedy měli pozorněji sledovat. První řádek se však nevyplňuje a pod tabulku se přidává řádek předběžných podmínek. Do tohoto řádku se zachycují podmínky, které musejí být splněny, aby bylo možné zahájit realizaci projektu.

Podle obrázku číslo *2* lze popsat logické vazby mezi jednotlivými částmi tabulky. Začátek logické návaznosti je vpravo dole a postupuje se ve směru šipek dále, když jsou všechny předchozí části tabulky splněny. Pokud je toto vše splněno, pak dojde ke splnění účelu projektu [5].

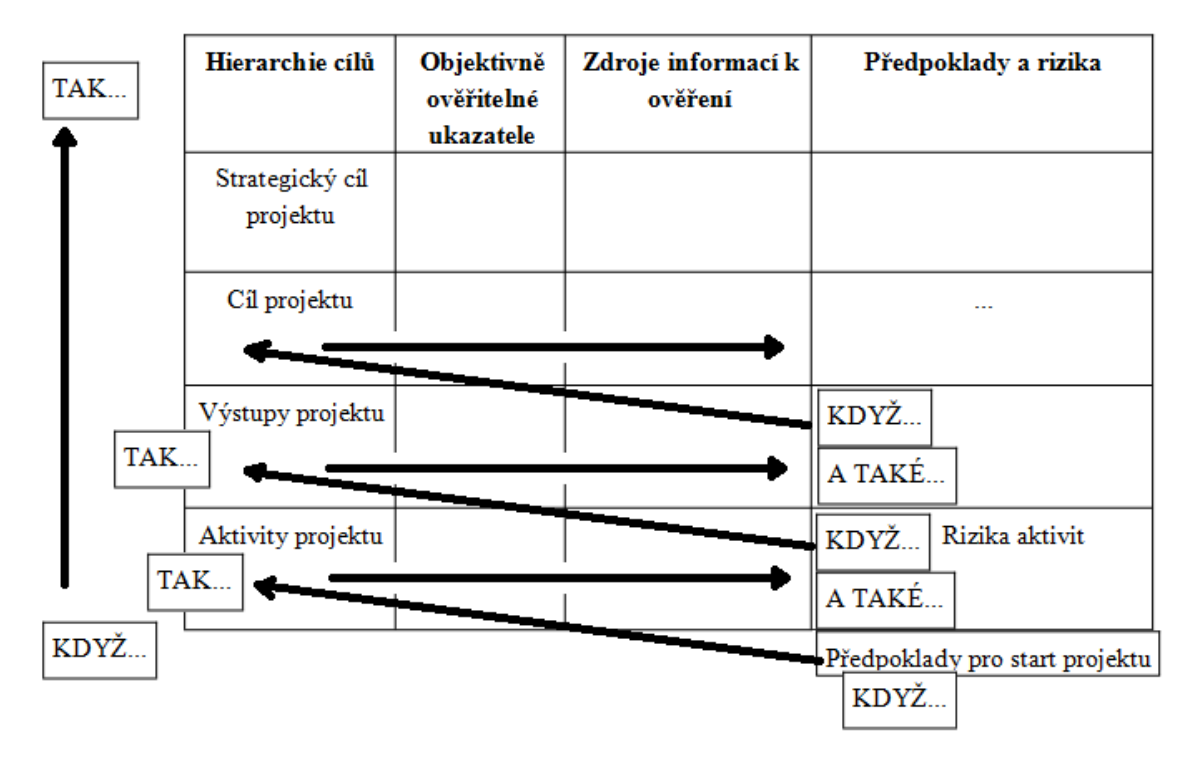

*Obrázek 2: Logické vazby v logické rámcové matici (LFM)*

*Zdroj: Skalický, 2010, s. 113,* [5]

#### <span id="page-12-0"></span>**2.2 Hierarchická struktura rozdělení prací**

Podle Doležala [1] a Kerznera [4] se hierarchická struktura rozdělení prací, podle anglického názvu *(Work Breakdown Structure, WBS)*, dále jen *WBS,* tvoří po dokončení *LFM* a obsahuje podrobně rozepsané úkoly celého projektu, které je na projektu potřeba provést, aby bylo dosaženo jeho cíle. Pokud *WBS* nebude vypracována, nebude existovat jednoduchý a ucelený pohled na to, co vše má být vytvořeno. Také může vzniknout riziko, že něco bude opomenuto, nebo že se bude dělat něco, co není v souladu s projektem.

Tvorba *WBS* je možná buď postupem rozpadu (tzv. Top-Down), tedy od hlavních výstupů přes dílčí až na nejnižší úroveň. Nevýhodou *WBS* je, že nemusí být možné identifikovat vše potřebné. Nebo lze také postupovat od zdola nahoru (tzv. Bottom-up). Jedná se nejprve o výčet všech požadovaných výsledků pro úspěch projektu, které jsou následně seskupovány do souhrnnějších a souvisejících celků. Obvyklá *WBS* je situována maximálně do čtyř úrovní, jinak začíná být nepřehledná. Nejnižší úroveň ukazuje to, co se bude přímo realizovat. Výše uvedené úrovně jsou jen souhrnem níže realizovaných. Není zde řešena časová sounáležitost jako například, které úkoly na sebe navazují, ani jak dlouho trvají, o tom pak vypovídá Ganttův diagram.

#### <span id="page-12-1"></span>**2.3 Ganttův diagram**

Ganttův diagram, neboli také úsečkový diagram, zobrazuje velmi přehledně chronologicky sled veškerých činností na časové ose ve tvaru úseček, ve kterých jsou zobrazeny jak délky jednotlivých činností, jejich začátky i konce, tak i vztahy následnosti a souslednosti činností. Zobrazuje také dodatečné informace například o zdrojích podílejících se na práci, rezervách, milnících, souhrnných úkolech apod. [*5*].

#### <span id="page-12-2"></span>**2.4 Zdroje financování investičního projektu**

Podle Fotra [3] můžeme tvrdit, že financování investičních projektů se zabývá získáváním finančních zdrojů pro zakládání, chod a modernizaci podniku, jak v potřebném množství a čase, tak i při co nejnižších nákladech na jejich pořízení s ohledem na cenu jejich používání. Tato cena může být například cena kapitálů, anebo vážených průměrných nákladů kapitálu, tzv. WACC. Finanční zdroje lze členit v rámci dvou hlavních hledisek. Nejvýznamnějším hlediskem je členění podle místa, tedy odkud se tyto finanční zdroje získávají. Podle místa se zdroje rozlišují na interní a externí.

## **a)** *Interní zdroje*

Tyto zdroje financování představují především výstupy, ke kterým firma došla svou podnikatelskou činností. Mezi tyto zdroje patří například: zisk po zdanění, odpisy a přírůstky rezerv, prodej některých nepotřebných složek dlouhodobého majetku a snížení oběžných aktiv, (např. zásob a pohledávek).

## **b)** *Externí zdroje*

Tyto zdroje financování vyjadřují financování projektu, který většinou realizují teprve nově začínající firmy, avšak se může používat i v podnicích v jakékoli životní fázi. Mezi tyto zdroje především patří například: vklady společníků při zakládání společnosti, popřípadě i jejich zvyšování v průběhu, dlouhodobé bankovní či dodavatelské úvěry, dluhopisy, krátkodobé bankovní úvěry, finanční podpora od jiných subjektů, dary a subvence poskytnuté od státního rozpočtu, či jiných fondů a tzv. rizikový kapitál, *(Venture Capital).*

Druhým hlediskem je rozdělení zdrojů financování z pohledu vlastnictví na vlastní a cizí zdroje.

## **a)** *Vlastní zdroje*

Tyto zdroje tvoří nejen veškeré interní zdroje financování, ale též i část zdrojů externích. Je velmi důležité, že vlastní zdroje se nemusí žádným způsobem splácet, a proto představují bezpečný zdroj financování investičních projektů. Mezi vlastní zdroje patří základní kapitál při zakládání společnosti, popřípadě i jeho navyšování, dále nerozdělený zisk z minulých let včetně odpisů dlouhodobého hmotného i nehmotného majetku, dary a subvence.

## **b)** *Cizí zdroje*

Tyto zdroje financování jsou všechny zdroje, které nejsou zdroji vlastními. Jsou značně rizikovějším způsobem financování investičních projektů, protože musí být hrazena splátka jistiny z poskytnutého úvěru a úrok za poskytnutí. Cizí zdroje se rozdělují na krátkodobý a dlouhodobý bankovní úvěry, které se nejčastěji získávají od bankovních institucí. Dále mezi cizí zdroje patří obligace, které jsou dluhový cenný papír vydávaný podnikem za účelem získání finančních zdrojů od věřitelů, kteří tyto obligace nakupují a kteří mají nárok na úrok. Mezi tyto zdroje je také možné začlenit na tzv. dodavatelský úvěr, ve kterém však společnost získá rovnou požadovaný dlouhodobý majetek.

## <span id="page-14-0"></span>**2.5 Rozpočet**

Při sestavování rozpočtu se vychází z tvorby *WBS*, Ganttova diagramu a z plánu zdrojů. Plánovaný rozpočet tedy vzniká se zdola-nahoru, kde nejprve dochází k ocenění pracovních balíků, které představují nejnižší úroveň *WBS*, ocenění aktivit a nakonec vložení rezervy na krytí identifikovaných i neidentifikovaných rizik vycházející z matice rizik [2].

Rozpočet projektu je podle Svozilové [6] a Doležala [2] velmi důležitou a nedílnou součástí plánu projektu. Obsahuje veškeré informace o naplánovaném celkovém čerpání zdrojů daného projektu a to jak celkově, tak v detailním rozpisu všech položek, a to podle jednotlivých druhů nákladů projektu. Typický rozpočet obsahuje položky z hlediska přímých, nepřímých a ostatních nákladů:

## **a)** *Přímé náklady*

Tyto náklady lze přímo přiřadit k projektu, jako účetní vyjádření čerpání zdrojů při realizaci projektu. Mezi tyto náklady patří práce, materiál, cestovné, licence, pojištění, externí služby projektu, náklady na financování projektu, nákup subdodávek, poplatky, pořízení či pronájem technologií.

## **b)** *Nepřímé náklady*

Tyto náklady nelze jednoznačně přiřadit ke konkrétnímu projektu. Mohou to být společné náklady celé organizace. Teprve vedení organizace rozhoduje, jak vysoký podíl nepřímých nákladů bude přiřazen ke konkrétním projektům. Zahrnují nepřímé osobní náklady, provoz budov, náklady na podpůrná oddělení organizace, daně a poplatky.

## **c)** *Ostatní náklady*

Tyto náklady nejsou zahrnuty v žádné z předchozích kategorií. Výše těchto nákladů jsou stanoveny podle specifických analýz. Obsahují manažerskou rezervu, vyplácené bonusy, rezervy a jiné náklady spojené s jinými obchodníky, rozpočet na krytí rizik.

#### <span id="page-15-0"></span>**2.6 Rizika projektu**

Podle Doležala [2] má každé riziko svou hodnotu, která se dá vypočítat jako součin pravděpodobnosti jeho vzniku a hodnoty předpokládaného dopadu, tedy toho, co riziko může způsobit. Vzorec pro výpočet rizika je zobrazen v následující rovnici číslo (1):

$$
HR = P \times D \tag{1}
$$

kde: *HR* je hodnota konkrétního případu rizika,

- *P* je hodnota pravděpodobnosti, že riziko nastane,
- *D* je hodnota předpokládaného dopadu rizika.

Ke stanovení rizik projektu slouží několik za sebou jdoucích procesů:

#### **a)** *Stanovení kontextu*

Tato fáze zahrnuje identifikaci hlavních cílů a veškerých parametrů, které se zohledňují při řešení rizik. Po vypracování *WBS* a popřípadě i organizační struktury projektu se v této fázi sestavují postupy a zodpovědnost každého rizika v projektu.

#### **b)** *Identifikace rizik*

Jedná se o identifikaci nebezpečí, která ovlivňují a ohrožují úspěšnost projektu. Tato nebezpečí se snažíme zaznamenávat a co nepřesněji popsat. Nejedná se však o soupis veškerých existujících rizik projektu, to je ostatně i nemožné, ale pouze o soupis těch nejdůležitějších, která jej mohou nějakým způsobem ovlivnit.

#### **c)** *Analýza rizik*

V této analýze jde o zjištění pravděpodobnosti výskytu určitého rizika u projektu a odhadnout, jak by mohlo nepříznivě z hlediska financí projekt ohrozit. Tyto údaje lze získat z různých statistických přehledů či z jiných odhadů. Pokud je složité jeho hodnotu odhadnout, je vhodné jej rozdělit na menší části, které již jdou odhadnout lépe. Analýza rizik může být buď kvantitativní, tedy ohodnocení pravděpodobnosti rizika pomocí čísla, nebo kvalitativní, kde ji lze ohodnotit slovně. Nakonec lze vyhodnotit hodnotu rizik, buď slovně, nebo číselně, podle vzorce (1), který je popsán výše.

## **d)** *Hodnocení rizik*

V této části se rozhoduje, která rizika budou řešena a která řešena nebudou. Bere se v úvahu významnost rizika, ve kterém se nejčastěji vychází z Paretova principu 80:20. Tento princip říká, že 20% rizik může způsobit až 80% problémů, kde nejvyšší pozornost by měla být věnována 20% nejvýznamnějších rizik a tyto rizika se snažit co nejlépe ošetřit.

## **e)** *Ošetření rizik*

Hlavním cílem této části je co nejvíce snížit celkovou hodnotu všech rizik, aby bylo možné projekt s co nejvyšší úspěšností realizovat

Podle Doležala [1] k tomu můžeme dojít při použití jedné či více ze čtyř strategií. Jako jedna z nich se používá strategie akceptace, která říká, že dané riziko zkrátka přijmeme a nebudeme postupovat nijak ke snížení hodnoty rizika. Druhou můžeme použít strategii snížení, která říká, že provedeme preventivní kroky ke snížení pravděpodobnosti dopadů rizik. Další lze použít strategii eliminace, která říká, že se riziku zcela vyhneme tak, že nebudeme část projektu, která toto riziko obsahuje, realizovat. Jako poslední lze využít strategii přenesení, což znamená, že přesuneme zodpovědnost na třetí stranu, například pojištěním proti riziku apod.

## **f)** *Monitorování a přezkoumání*

Jelikož může dojít k řadě dalších možných událostí, je důležité všechna rizika neustále sledovat. K tomuto sledování slouží dokument registr rizik, neboli též matice rizik.

#### <span id="page-17-0"></span>**3 Hodnocení efektivnosti investičního projektu**

Hodnocení efektivnosti investičního projektu je pro tuto bakalářskou práci nejvýznamnější částí, jelikož přesně to je jejím hlavním záměrem. Podkapitola číslo *3.1* bude obsahovat bližší seznámení se s peněžními toky projektu, se kterými se bude v dalších částech této práce podrobněji pracovat. Poté navážeme v podkapitole číslo *3.2* na konkrétní metody hodnocení efektivnosti investic, ze kterých budou vybrány ty, které jsou pro tuto bakalářskou práci a investiční projekt spojený s ní nejvhodnější a popíšeme je. Konec této třetí kapitoly bude věnován shrnutí teoretické části práce.

#### <span id="page-17-1"></span>**3.1 Peněžní toky projektu z investice**

Aby bylo možné vypočítat jednotlivé metody hodnocení efektivnosti investice, je nutné nejprve vyčíslit peněžní toky projektu, neboli také podle anglického názvu *(Cash-Flow, CF),* dále jen *CF*, během celé doby jeho průběhu života. Tyto *CF* tvoří veškeré příjmy a výdaje, které jsou spojené s projektem. Tyto výdaje jsou popsány v podkapitole číslo *3.1.1* a příjmy pak v následující podkapitole číslo *3.1.2*. Během jejich sestavování může dojít ke spoustě chyb, především kvůli nesprávnému posouzení náplně *CF* projektů z hlediska toho, co má a nemá být do projektu zahrnuto, poté také chybné stanovení hodnot jednotlivých složek peněžního toku projektu za celou fázi jeho života [*3*].

Podle Valacha [*8*] existuje doporučení pro odhadování peněžních toků, podle kterého by se měly respektovat následující principy:

 *CF* by měly vycházet z přírůstkových veličin, protože *CF* daného projektu by měl být rozdílem mezi celkovými *CF* před a po investování.

 Odpisy fixního majetku jsou nákladem, nikoli však výdajem, z tohoto důvodu tyto odpisy nemohou být zahrnovány do provozních peněžních výdajů dané investice.

 *CF* by měly obsahovat zdanění, z důvodu, že kapitálový výdaj je hrazen z finančních zdrojů, které jsou již zdaněny, a proto by měly být i příjmy.

 Do *CF* by měly být zahrnuty veškeré nepřímé důsledky investice jak u příjmů, tak i výdajů dané investice.

 Při stanovení *CF* by neměly být zohledněny úroky z úvěrů či obligací, jelikož *CF* by měl být stanoven nezávisle na zdrojích jeho financování a měla by být zohledňována míra inflace, jak u příjmů, tak u výdajů.

19

## <span id="page-18-0"></span>**3.1.1 Kapitálové výdaje**

Tyto výdaje mohou být podle Fotra [3] investičního či provozního charakteru. Výdaje provozního charakteru, spojené s provozem projektu, zahrnují nákup surovin, energií a materiálů či výplaty mezd a sociálních a zdravotních pojištění. Výdaje investičního charakteru představují vynakládání finančních prostředků v době výstavby projektu, dokončení výstavby projektu nebo výdaje na obnovu částí dlouhodobého majetku, které mají nižší dobu životnosti než projekt. Kapitálové neboli investiční výdaje lze rozdělit do tří následujících skupin:

 Náklady na pořízení dlouhodobého hmotného, dále pouze DHM, i nehmotného majetku, dále pouze DNM. U pořízení *DHM* se jedná například o pořízení pozemků, strojů, zařízení, budov apod., u pořízení *DNM* se jedná například o zřizovací výdaje, získání práva, patentů či nákup softwaru. Doba životnosti *DHM* i *DNM* je však různá, a proto je potřeba uvažovat nad výdaji na obnovu určitých částí dlouhodobého majetku, dále jen *DM*, které tvoří část projektu. Do této části též patří náklady spojené s prodejem *DM* a jeho likvidací včetně daňových efektů s tím spojených, popřípadě i úroků z úvěrů.

 Čistý pracovní kapitál, dále jen ČPK, je tvořen hrubým pracovním kapitálem, obsahujícím prostředky vázané v oběžných aktivech i krátkodobými závazky firmy. *ČPK* je kryt dlouhodobými finančními zdroji.

 Ostatní náklady kapitálového charakteru. Tyto výdaje většinou nejsou zahrnovány do účelných investičních nákladů, i přesto jsou velmi důležité. Mezi tyto výdaje patří například výdaje na výzkumné a vývojové programy, rekvalifikace, výcvik pracovníků, konzultační služby či náklady marketingových kampaní.

Podle Valacha [8] lze použít vzorec *(2)* pro výpočet jednorázového kapitálového výdaje:

$$
K = I + O - P \pm D \tag{2}
$$

kde: *K* kapitálový výdaj,

- *I* výdaj na pořízení *DM*,
- *O* výdaj na trvalý přírůstek *ČPK*,
- *P* příjem z prodeje existujícího nahrazovaného *DM*,
- *D* daňové efekty (kladné či záporné).

#### <span id="page-19-0"></span>**3.1.2 Peněžní příjmy z investice**

Stanovení peněžních příjmů z investice je podle Valacha [8] mnohem složitější než stanovení jejích kapitálových výdajů. Zejména kvůli prohlubování faktoru času kvůli delší životnosti investičního projektu než je jeho pořízení. Navíc zde existuje mnoho vlivů, které výši příjmů z investice ovlivňují, např. inflace. Tyto peněžní příjmy, které jsou spojené s provozem daného investičního projektu, tvoří zisk po zdanění, roční odpisy, změny *ČPK* a příjem z prodeje *DM*, který je upravený o daň. Je však důležité poznamenat, že zisk po zdanění již nezahrnuje úroky z úvěrů.

*P*ro výpočet peněžních příjmů z investičního projektu lze použít následující vzorec *(3)*:

$$
P = Z + A \pm O + P_M \pm D \tag{3}
$$

kde: *P* celkový roční peněžní příjem z investičního projektu,

*Z* roční přírůstek zisku po zdanění, který investice přináší,

- *A* přírůstek ročních odpisů v důsledku investice,
- *O* změna *ČPK* v důsledku investování,
- příjem z prodeje *DM*,
- *D* daňový efekt z prodeje *DM*.

## <span id="page-20-0"></span>**3.2 Metody hodnocení efektivnosti investic**

Proto, abychom mohli investiční projekt přijmout a zrealizovat, je potřeba výpočet určitých ukazatelů ekonomické efektivnosti. Tato kritéria ukazují a měří zejména návratnost neboli též výnosnost vynaložených zdrojů na plánování a realizaci projektu [*3*].

Podle Valacha [8] existují dvě základní hlediska metod, pomocí kterých lze posoudit efektivnost investičních projektů. První hledisko se zabývá tím, zda přihlížejí či nepřihlížejí k faktoru času, můžeme sem zařadit metody statické a dynamické, detailněji budou popsány níže v podkapitolách číslo *3.2.1* a *3.2.2.* Druhé hledisko bere v úvahu efekty z investičních projektů, které lze rozdělit následujícím způsobem:

 Očekávaná úspora nákladů, při které dochází k úspoře investičních i provozních nákladů.

 Očekávaný účetní zisk. Dochází k dosažení zisku sníženému o daň ze zisku, nutno zmínit, že v České republice neexistuje. Tato metoda je mnohem komplexnější než předchozí, bohužel však zisk nepředstavuje celkový tok peněžních příjmů z projektu, jelikož příjmy nejsou ošetřeny o odpisy.

 Očekávaný peněžní příjem z projektu. Tato metoda je v současnosti nejpropracovanější, jelikož obsahuje zisk snížený o daň ze zisku a navýšený o odpisy či jiné další příjmy. Opět nutné zmínit, že daň ze zisku v České republice v této souvislosti neexistuje. V praxi se nejčastěji používají metody: čistá současná hodnota, index rentability, diskontované náklady, průměrné roční náklady, vnitřní výnosové procento, doba návratnosti apod.

#### <span id="page-21-0"></span>**3.2.1 Statické**

Tyto metody je možné použít v případě, kdy není podstatný vliv faktoru času na rozhodování o investičních projektech. Důležitou roli zde hraje diskontní sazba, tedy požadovaná míra výnosnosti, která říká že, čím nižší tato výnosnost je, tím nižší je důležitost faktoru času. V praxi se však projekty s nízkou dobou životnosti a nízkou diskontní sazbou objevují minimálně a tím pádem statické metody nejsou příliš významné, jsou však oblíbené kvůli jednoduchosti. Lze je použít jako výchozí bod k rozhodování [8]. Mezi tyto metody například patří metoda průměrných ročních nákladů, účetní rentabilita, doba návratnosti apod. Pro tuto práci je však nejzajímavější metoda doby návratnosti, a proto jako jediná bude detailněji popsána.

#### **Doba návratnosti investice**

Doba návratnosti, neboli též doba úhrady investice, podle anglického názvu (*Payback Period*), je doba, která je potřebná pro úhradu celkových investičních nákladů projektu jeho budoucími příjmy. Říká, za jak dlouho se investorovi vrátí investované peněžní prostředky do projektu. Tato metoda tedy vychází z *CF* projektu. Pokud je vypočtená doba návratnosti investice nižší než předem podnikem stanovená ekonomická doba životnosti investice, pak by měl být projekt přijat, pokud ne tak naopak zamítnut. Mezi přednosti této metody patří jednoduchost a srozumitelnost jejího výpočtu. Naopak mezi nedostatky patří to, že ignoruje časový průběh *CF* v rámci doby úhrady, příjmy z projektu po době úhrady, zdůrazňuje rychlou finanční návratnost projektů a jako poslední z nedostatků je, že nerespektuje faktor času, ani riziko projektu. Doba úhrady díky těmto nedostatkům není příliš vhodnou a spolehlivou metodou pro hodnocení projektů, avšak se hodí ji vypočítat při mnoha různých situacích [3].

Podle Valacha [8] lze použít vzorec *(4)* pro výpočet doby návratnosti:

$$
I = \sum_{n=1}^{a} (Z_n + A_n) \tag{4}
$$

kde: *I* pořizovací cena (kapitálový výdaj),

 $Z_n$  roční zisk z projektu v jednotlivých letech životnosti,

 $A_n$  roční odpisy z projektu v jednotlivých letech životnosti,

- *n* jednotlivá léta životnosti,
- *a* doba návratnosti.

#### <span id="page-22-0"></span>**3.2.2 Dynamické**

Tyto metody na rozdíl od metod statických by se měly využívat všude tam, kde se počítá s delší dobou ekonomické životnosti a delší dobou pořízení *DM*, tedy především v praxi u většiny investičních projektů. Respektování faktoru času v těchto projektech velmi ovlivňuje rozhodování o přijetí či zamítnutí projektu, popřípadě o výběru jeho vhodné alternativy. Faktor času se promítá jak do peněžních příjmů, tak do kapitálových výdajů projektu. Pokud nedochází k zohlednění faktoru času, tak dochází ke značnému zkreslení pohledu na efektivitu daného projektu a ke špatnému rozhodnutí [*8*]. Mezi tyto metody patří zejména:

#### **Diskontované peněžní toky**

Diskontované peněžní toky, podle anglického názvu *(Discounted Cash-flow, DCF),* neboli též časová hodnota peněz, dále jen *DCF*, je metoda, která se zabývá výpočtem velikosti investice, která však bere ohled na výši ceny peněz. Tato metoda říká, že hodnota peněz je závislá na čase. Peníze držené v současné době mají vyšší hodnotu, než peníze, které budou držené v budoucnosti [6].

Podle Fotra [3] existují faktory způsobující odlišnou hodnotu *DCF*, které zahrnují:

 Inflaci, podle které postupně dochází ke znehodnocení peněžních prostředků, a to úměrně s časem.

 Náklady obětovaných příležitostí, které vyjadřují výnos, o který firma přichází tím, že neinvestovala peněžní prostředky do druhé nejvýnosnější investiční varianty.

 Nejistota budoucích příjmů, která vyjadřuje, že budoucí příjmy jsou méně jisté než příjmy bližší současnosti.

Jelikož je hodnota *DCF* jednotlivých příjmů a výdajů z projektu v jednotlivých letech jiná, je nemožné tyto peněžní prostředky jednoduše sčítat, ale nejprve je nutné je přepočíst tzv. diskontováním na současnost, tzv. současnou hodnotu, tedy na okamžik, kterým je zahájení investičního projektu. Opak diskontování je tzv. složité úrokování, ve kterém se na rozdíl od zjišťování současné hodnoty zjišťuje hodnota budoucí.

Podle Svozilové [6] a Valacha [7] lze použít vzorec *(5)* pro výpočet budoucí hodnoty peněz, za předpokladu znalosti hodnoty současné:

$$
FV = PV(1+k)^n \tag{5}
$$

kde: *FV* budoucí hodnota investice *(Future Value*),

- *PV* současná hodnota investice *(Present Value),*
- *k* roční úroková míra kapitálu *(Investment Interest Rate, IRR),* disc. sazba,
- *n* počet let,

Veličina  $(1 + k)^n$  je tzv. úročitel.

Následující vzorec *(6)* bere v úvahu zpětný přepočet, pro výpočet návratnosti projektu, kde však známe pouze hodnotu budoucí a nikoli současnou.

$$
PV = FV/(1+k)^n \tag{6}
$$

kde: Veličina  $1/(1 + k)^n$  je tzv. odúročitel neboli diskontní faktor.

(Ostatní symboly jsou shodné se vzorcem pro výpočet *FV.*)

Podle Fotra [3] lze do *DCF* zařadit níže rozepsané metody*.*

#### **Čistá současná hodnota**

Čistá současná hodnota, podle anglického názvu *(Net Present Value, NPV)*, dále jen *NPV*, je podle Svozilové [6] metoda zabývající se porovnáním současné hodnoty peněz s její očekávanou hodnotou v budoucnu. Říká tedy, kolik peněz přinese realizace daného investičního projektu v budoucnu, při zohlednění faktoru času. Tato metoda zohledňuje vliv inflace včetně jiných nákladů, které jsou spojené s financováním daného investičního projektu. Pokud je *NPV* větší či rovna nule, tedy kladná, pak lze projekt přijmout. Pokud je však *NPV* záporná, tak by měl být projekt zamítnut a zamýšlena realizace výhodnějšího projektu. Pokud je možno rozhodovat mezi několika projekty, pak nejvýhodnějším z nich je ten, co má *NPV* nejvyšší.

*NPV* lze vypočítat podle následujícího vzorce *(7)*:

$$
NPV = \sum_{i=1}^{n} \left[ FV_i / (1+k)^i \right] - II \tag{7}
$$

kde: *NPV* čistá současná hodnota *(ČSH), (Net Present Value),*

- *II* počáteční, vstupní investice *(Internal Investment),*
- *k* roční úroková míra kapitálu *(Investment Interest Rate)*, disk. sazba,
- *i* pořadí roku.

Jinak řečeno, *NPV* se vypočte jako suma *DCF* v průběhu celého života investičního projektu, kde tato suma obsahuje počáteční vstupní investici, která je realizována na začátku životnosti investičního projektu a *CF* z prodeje projektového produktu v jednotlivých letech životnosti investičního projektu [5].

Nevýhodou této metody je velmi složité stanovení diskontní sazby a také to, že jejím výsledkem je absolutní veličina, která nevyjadřuje přesnou výši výnosnosti daného investičního projektu. Její výhodou je tzv. aditivnost, která říká, že je možné *NPV* všech realizovaných projektů sečíst a tím i kvantifikovat jejich celkový přínos [3].

#### **Vnitřní výnosové procento**

Vnitřní výnosové procento, neboli též vnitřní výnosová míra, podle anglického názvu (*Internal Rate of Return, IRR*), dále jen *IRR*, je taková metoda hodnocení efektivnosti investičního projektu, která je rovna diskontní sazbě, při kterém se *NPV* budoucích příjmů rovná nule. Jinak řečeno se jedná o hodnotu, při které se *CF* z investice rovnají počátečnímu kapitálovému výdaji. Investiční projekt je výhodný a lze jej přijmout, pokud hodnota *IRR* je vyšší než stanovená úroková míra (diskontní sazba), neboli požadovaná výnosnost projektu. Pokud naopak, projekt je nevýhodný. Pokud existuje více investičních projektů, pak atraktivnější je ten, který má *IRR* vyšší [*2*].

Výhodou využití *IRR* je, že pro jeho výpočet není nutné znát přesnou výši diskontní sazby. Jeho nevýhodou je, že může nabývat více hodnot, k čemuž dochází v případě, že čistý *CF* projektu je nestandardní a v průběhu let mění znaménka například z kladného na záporné a opačně například v důsledku zhodnocení daného projektu [*3*]*.*

Podle Svozilové [6] lze použít tento vzorec (8) pro výpočet *IRR*:

$$
\sum_{i=1}^{n} [FV_i/(1 + IRR)^i] - II = 0
$$
 (8)

kde: *IRR* vnitřní výnosové procento*,*

(Ostatní symboly jsou shodné se vzorcem pro výpočet *NPV*).

#### **Diskontovaná doba návratnosti**

Diskontovaná doba návratnosti, neboli též diskontovaná doba úhrady investice, podle anglického názvu (*Discounted Payback Period*) je modifikací ukazatele doby návratnosti investice odstraňující její nedostatek ohledně zohlednění faktoru času, tedy že peněžní příjmy i výdaje investičního projektu v jakýchkoli letech mají stejnou váhu. Říká tedy, za jak dlouho budou splaceny diskontované investované výdaje projektu diskontovanými peněžními příjmy. Tuto metodu lze mimo jiné vypočíst tak, že se provede kumulovaný součet diskontovaných peněžních toků až do té doby, než začne být kladný. Tato metoda má velký vztah s *NPV*, který říká, jak dlouho bychom daný investiční projekt měli provozovat, aby byla *NPV* kladná. Předností této metody je, že pokud je nižší než doba životnosti projektu, pak *NPV* projektu musí být kladná [*3*].

#### **Index ziskovosti**

Index ziskovosti, neboli též index rentability, podle anglického názvu *(Profitability Index, PI)* dále jen *IR*, je metoda, která na rozdíl od *NPV* je relativní povahy a jedná se tedy o podíl *NPV* budoucích příjmů projektu a současné hodnoty počátečního kapitálového výdaje. *IR* úzce souvisí s *NPV*, pokud *NPV* je rovna nule, pak *IR* je rovno jedné a pokud *NPV* je záporná, tak *IR* je nižší než jedna a naopak. Z tohoto vztahu plyne, že pokud *IR* je větší než jedna, tak investiční projekt by měl být přijat [*3*].

*IR* tedy v procentech říká, kolik *NPV* neboli čistého diskontovaného přínosu, připadá na jednu investovanou korunu [5].

V teoretické části jsme si důkladně popsali důležité údaje, se kterými budeme v dalších kapitolách praktické části bakalářské práce pracovat. Mezi tyto údaje zejména patří logický rámec, *WBS,* Ganttův diagram, matice rizik, rozpočet, *CF* a metody hodnocení efektivnosti investic. Nejprve je však nutné blíže charakterizovat společnost a projekt, který bude v této práci zpracováván. Této charakterizaci se budu věnovat v následující kapitole číslo *4*, které je již součástí praktické části této práce.

#### <span id="page-26-0"></span>**4 Představení společnosti**

Vzhledem k tomu, že tato bakalářská práce se zabývá tvorbou investičního projektu a především také jeho hodnocením ekonomické efektivnosti, je důležité si jej blíže specifikovat. Nejdříve však, než jej budeme blíže charakterizovat, je příznačné se krátce seznámit se společností, která tento projekt realizuje. Níže v podkapitole číslo *4.1* se budu zabývat krátkou charakteristikou společnosti a blíže jí popíši. V následující podkapitole číslo *4.2* se již blíže zaměřím na současnou situaci společně s historií společnosti a jejími konkurenty. Závěrečná podkapitola číslo *4.3* bude zaměřena na bližší seznámení se s produkty společnosti.

#### <span id="page-26-1"></span>**4.1 Charakteristika společnosti a její stručný popis**

Společnost Karlovarské oplatky s.r.o. byla založena zakládací listinou, později změněna na společenskou smlouvu a vznikla zápisem do Obchodního Rejstříku dne 26. srpna 2008 u Krajského soudu v Plzni, oddíl C, vložka 22048, pod právní formou: Společnost s ručením omezeným. Sídlo společnosti je v Karlových Varech, v ulici S. K. Neumanna 51/6 s poštovním směrovacím číslem 360 04. Předmětem jejího podnikání je výroba, obchod a služby, pekařství, cukrářství, hostinská činnost, tedy především výroba a prodej tradičních lázeňských oplatek. Společnost je též plátcem daně z přidané hodnoty. Vystupuje pod IČ: 28031636, DIČ: CZ28031636 a základní kapitál společnosti činí 4 000 000 Kč, který je plně splacen. Hlavními společníky a zakladateli jsou Otto Malý a společnost KAVE steel s.r.o., kteří se podílejí na společnosti se stejným vkladem, a to každý 2 000 000 Kč, tedy i se stejným 50% podílem. Ve společnosti vystupují Otto Malý a Jaromír Staňkovký jako jednatelé, tedy též jako statutární orgán. Společnost patří k menším podnikům, z důvodu, že zaměstnává 22 zaměstnanců. Společnost vlastní 100% podíl ve společnosti Karlsbader Oblaten s.r.o., která vystupuje pod IČ: 29108489 a též sídlí v Karlových Varech S. K. Neumanna 51/6, PSČ 360 04 [*13*].

#### <span id="page-27-0"></span>**4.2 Historie společnosti, její současná situace a konkurence na trhu**

Společnost byla založena zakládací listinou panem Ottou Malým, který do ní vložil 200 000 Kč v roce 2007 jako její základní kapitál. V tomto roce se pan Malý stal jediným jednatelem, tedy i statutárním orgánem společnosti a též zastával funkci valné hromady. O rok později byla zapsána do Obchodního rejstříku v Plzni. V roce 2009 do společnosti investovala firma KAVE steel s.r.o. své peněžní prostředky ve výši 2 000 000 Kč, díky čemuž byla vytvořena společenská smlouva a navýšil se základní kapitál z 200 000 Kč na 4 000 000 Kč, aby však byla zachována rovnováha, pan Malý též investoval do společnosti peněžní prostředky v hodnotě 1 800 000 Kč. Nyní společnost KAVE steel. s.r.o. vlastní padesáti procentní obchodní podíl ve společnosti Karlovarské oplatky s.r.o. Někdy v tomto období společnost investovala peněžní prostředky a zakoupila tak společnost Karlsbader Oblaten s.r.o., kde díky podílu v této společnosti má společnost Karlovarské oplatky s.r.o. možnost rozšířit sortiment svých výrobků [*13*].

Současná situace společnosti, vycházející z porovnání účetního období mezi roky 2011 a 2012 lze být posouzena jako příznačná. Společnosti se díky investici, kterou provedla, zvýšila hodnota samostatných movitých věcí. Co se týče skladu, tak se v těchto porovnávaných letech snížila hodnota výrobků, avšak vzrostla hodnota materiálu. Také společnosti v rozmezí těchto dvou období vzrostly pohledávky, a to téměř o trojnásobek a lehce jí poklesl finanční majetek, který má k dispozici. Co se týče závazků, ty se příliš nezměnily. Co je ovšem velmi důležité, tak v roce 2012 oproti roku 2011 vzrostly celkové tržby, především tržby za výrobky, více než dvojnásobně. Díky tomu samozřejmě vzrostly i celkové náklady, nikoli však dvojnásobně, nýbrž pouze o dvacet procent [*13*].

Je velmi důležité poznamenat, že roky 2011 a 2012 jsou použity především z toho důvodu, že praktická část bakalářská práce byla převážně vypracována v druhé polovině roku 2013, kdy ještě nebyly k dispozici účetní výkazy společnosti Karlovarské oplatky s.r.o. z roku 2013. Navíc realizace investičního projektu, který je v této práci zpracován, je nastavena na listopad roku 2013 a proto je nutné brát v úvahu údaje z předchozích let, především z roku 2012.

V nynější době má společnost na trhu oplatek velké množství konkurentů, nejdůležitějšími jsou ti, kteří operují na trhu v Karlových Varech. Jejími představiteli jsou oplatky Kolonáda od společnosti Opavia a.s., které lze zakoupit ve všech velkých obchodních řetězcích v ČR, tedy i v Karlových Varech. Tyto oplatky lze zakoupit za vysokou cenu, avšak s vysokou kvalitou. Dalším velmi důležitým konkurentem jsou Luhačovické oplatky, které lze zakoupit naopak za velmi nízkou cenu s nízkou kvalitou, což se odráží na jejich chuti. Společnost Karlovarské oplatky s.r.o. je středem v ceně i kvalitě, mezi těmito konkurenty.

## <span id="page-28-0"></span>**4.3 Popis produktů a služeb společnosti**

Společnost se zaměřuje na výrobu a prodej tradičních lázeňských oplatek, má však omezenou schopnost své produkty inovovat kvůli ochranné známce, kterou vlastní, a proto zakoupila společnost Karlsbader Oblaten s.r.o., díky které má možnost své produkty více rozvíjet. Společnost jako celek produkuje tři základní typy oplatek, a to tradiční lázeňské kruhové oplatky, dále tradiční lázeňské trojhránky a jako třetí malé tradiční lázeňské kruhové oplatky. Tyto tři druhy oplatek je možné ještě rozdělit na dvě kategorie, které se liší způsobem výroby [9].

První kategorie zahrnuje oplatky plněné krémem s příchutí například čokolády, karamelu atd., nevýhodou však této kategorie je nemožnost jejich ohřívání. Druhá kategorie zahrnuje oplatky plněné cukrovým práškem s různými příchutěmi, například vanilky, oříšku, citronu, mandle, skořice atd. Kruhové oplatky jak velké, tak malé se vyrábí ve stejných ochuceních, a to tedy jak krémovou, tak cukrovou metodou.

Dále společnost vyrábí speciální edice, které se prodávají ke speciálním dnům či svátkům, jsou to například edice oplatek s příchutí jahod, ostružin, melounu a malin. Oplatky jsou expedovány v malých i velkých krabicových obalech, v různých barvách a potiscích podle dané příchutě. Tyto obaly jsou do společnosti dodávány externím dodavatelem. Novinkou jsou obaly plechové, které mají přilákat nové zákazníky a udržet oplatky po delší dobu bez poškození, Cena těchto obalů je však vyšší než krabicových.

## <span id="page-29-0"></span>**5 Představení investičního projektu**

V předchozí kapitole číslo *4* jsme se blíže seznámili se společností realizující investiční projekt, kterým se tato bakalářská práce zabývá. V následujících podkapitolách číslo *5.1*, *5.2 a 5.3* se více zaměřím na konkrétní investiční projekt společnosti a blíže jej charakterizuji.

## <span id="page-29-1"></span>**5.1 Charakteristika investičního projektu**

K tomu, aby mohla společnost své produkty vyrábět, musí mít k dispozici určité množství různých výrobních strojů. Jedná se například o zavlažovací stroje, výrobní stroje posypů, krému a korpusů a v neposlední řadě stroje na spékání. Společnost vlastní několik z těchto strojů, avšak se rozhodla ještě nakoupit nový výrobní automatický stroj na výrobu korpusů, aby zefektivnila a zmodernila svůj výrobní proces.

Společnost však neuvažuje o tvorbě projektu pro tento nákup, a proto jsem se rozhodl vytvořit investiční projekt právě na toto téma. Tento investiční projekt bude obsahovat, vytvoření *LFM*, *WBS,* matici rizik, rozpočet i se zdroji jeho financování, Ganttův diagram a v poslední řadě posouzení reálnosti tohoto investičního projektu, díky použití metod *DCF* hodnocení efektivnosti investic.

## <span id="page-29-2"></span>**5.2 Představení dodavatele a investičního projektu**

Výrobcem uvažovaného stroje je společnost Strojírny Chrášťany a. s., která vystupuje pod IČ: 44684525, sídlící v ulici Chrášťany 92, číslem popisným 252 19, ve městě Rudná u Prahy [*11*].

Investičním projektem je tedy pořízení nového výrobního stroje, jehož výrobní číslo je KP-17-10/12 a který je označen jako pečící a spékající karusel s automatickým vyjímáním výrobků typu: PK 21 R, 2 X A. Označení 2 X A označuje výrobní stroj se zásobníkem a automatickým vyjímáním výrobků, s regulací teploty horních i dolních ploten. Stroj je určen k výrobě oplatkových korpusů lázeňských oplatek, dortových korpusů pro stáčení trubiček, pečení různých druhů vaflí sladkých a slaných, sýrového pečiva a spékání lázeňských oplatek podle přání zákazníka. Tento stroj je vyobrazen v příloze H na obrázku číslo 3 [*14*].

## <span id="page-30-0"></span>**5.3 Základní parametry výrobního stroje PK 21 R, 2 X A**

Řízení teploty pečení je prováděno elektronickou řídící jednotkou. Doba pečení je nastavitelná změnou otáček elektromotoru pohonu karuselu pomocí frekvenčního měniče [*14*]. V následující tabulce číslo 1 jsou uvedeny základní parametry výrobního stroje.

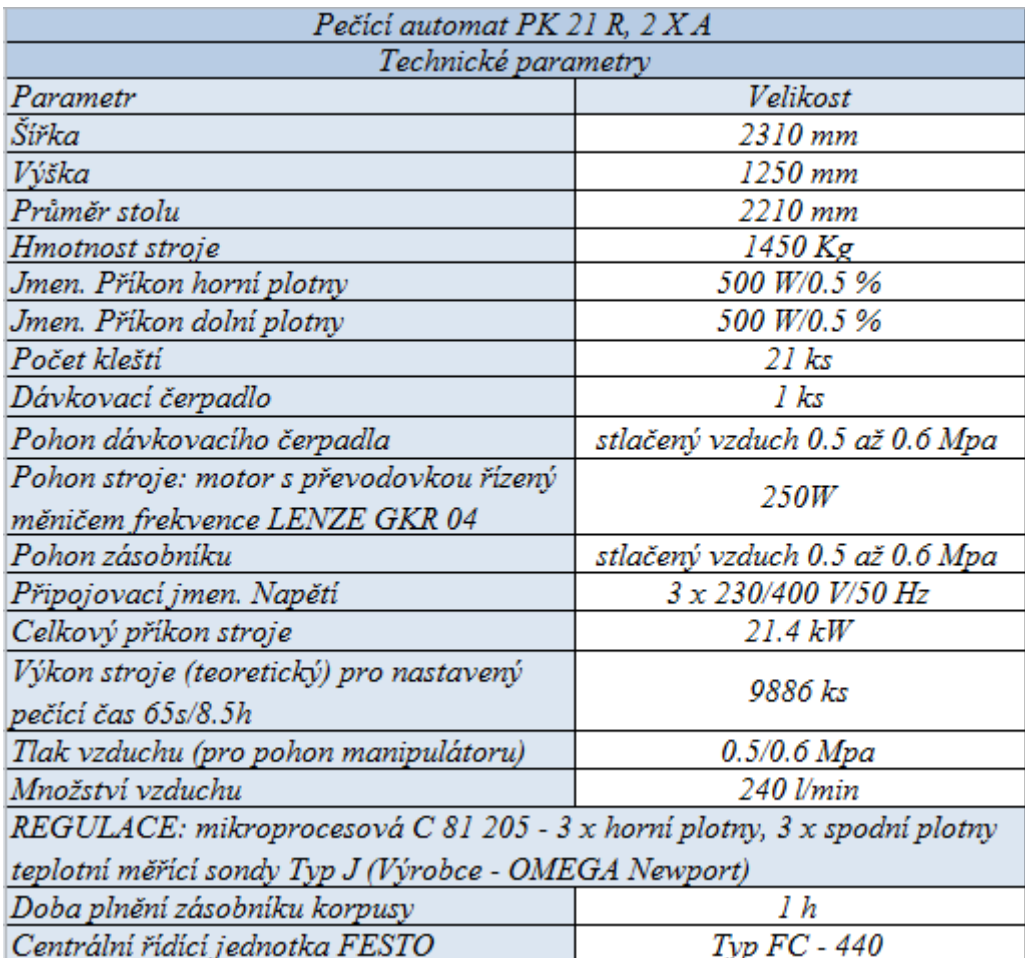

**Tabulka 1:** Základní parametry výrobního stroje PK 21 R, 2 X A

*Zdroj: Katalog Pečící automat PK 21 R, 2 X A,* [*12*].

Mezi další parametry, se kterými se v této práci dále pracuje, patří doba životnosti stroje, která je odvozena od 3. účtové skupiny daňových odpisů na 10 let. Je vysoce pravděpodobně, že stroj vydrží pracovat mnohem déle, dokonce i 19 let, avšak tento údaj podle mého názoru není pro výpočty obsazené v této práci důležitý.

#### <span id="page-31-0"></span>**6 Tvorba projektu**

V přechozích kapitolách číslo *4* a *5* praktické části bakalářské práce jsme se seznámili podrobněji se společností Karlovarské oplatky s.r.o. a jejím zamýšleným investičním projektem. V následujících podkapitolách číslo *6.1* až *6.6* vytvořím, pomocí dokumentů obsažených v teoretické části, projekt na pořízení nového výrobního stroje.

## <span id="page-31-1"></span>*6.1* **Logická rámcová matice** *(LFM)*

Jak již bylo v předchozí podkapitole číslo 5.2 zmíněno, investičním projektem firmy Karlovarské oplatky s.r.o. je pořízení nového výrobního stroje. Jeho pořízení je však ještě propojeno se spoustou různých dílčích aktivit a úkolů, které musejí být splněny, aby se dal považovat projekt za splněný. Prvním důležitým krokem, kterým můžeme přispět k realizaci projektu a tedy i k zjištění, kterých dílčích aktivit se tento projekt bude týkat, je tvorba *LFM*, která detailněji vymezuje připravovaný investiční projekt a o které již bylo detailněji zmíněno v podkapitole číslo *2.1*.

*LFM* je tvořena podle teorie formou tabulky, avšak v této práci je tato tabulka kvůli její velikosti zobrazena v příloze A v tabulce číslo 16. Tabulka zobrazuje čtyři řádky a čtyři sloupce *LFM,* kde první řádek popisuje přínosy projektu, kterými jsou především v rámci pořízení nové investice zvýšení produkce společnosti a snížení nákladů na výrobu, jelikož nový stroj je automatizovaný a není nutné k němu přiřazovat obsluhujícího pracovníka. Dále tento první řádek obsahuje ukazatele, způsob a zdroje ověření splnění účelu projektu, kterými jsou různé analýzy a účetnictví společnosti.

Druhý řádek matice obsahuje konkrétní cíl projektu, tedy hlavní výstup projektu, kterým je pořízení nového výrobního stroje a opět obsahuje ukazatele, zdroje a způsoby ověření splnění cíle projektu.

Třetí řádek obsahuje popis dílčí výstupů projektu, ukazatelů a zdrojů informací, které ověřují, že tyto výstupy byly úspěšně splněny.

Poslední čtvrtý řádek je pravděpodobně nejdůležitější částí této tabulky a obsahuje podrobnější rozpis klíčových aktivit, které se budou plnit a které jsou důležité pro úspěšné splnění projektu. Tyto aktivity jsou tedy detailněji rozepsanými dílčími výstupy projektu. Dále tento řádek obsahuje očekávanou dobu trvání každé klíčové činnosti včetně jejich očekávaných zdrojů, materiálních, finančních a pracovních. Finančními zdroji se budu zabývat v podkapitole 6.4 Rozpočet projektu. Jako poslední velmi důležitou částí posledního řádku *LFM* jsou řešena rizika, která přímo ovlivňují úspěšnost splnění těchto klíčových úkolů. Těmto rizikům se budu více věnovat v podkapitole 6.5 Matice rizik.

Pouze pro upřesnění, projekt by měl být ukončen do 30. listopadu 2013 a stroj by měl být schopen již od této doby plně pracovat. Úspěšné zahájení provozu je však stanoveno až na 01. března 2014 a to z důvodu, že firma je přes zimu uzavřena.

#### <span id="page-32-0"></span>*6.2* **Hierarchická struktura rozdělení prací** *(WBS)*

*WBS* navazuje přímo na *LFM* a slouží k podrobnému zachycení nejen klíčových, ale i dílčích aktivit, které musí být v rámci daného investičního projektu splněny. Při jejím sestavování se nejprve vychází z cíle projektu a postupně se rozpracovává k dílčím cílům. *WBS* této práce je zobrazena kvůli její rozměrnosti v příloze B v tabulce číslo 23. Tato *WBS* byla tvořena tak, že nejprve došlo k rozdělení úkolů do jednotlivých fází projektu, které jsou zachyceny ve druhé úrovni, dále se jednotlivé úkoly rozepisují až do úrovně šest, kde je možné nalézt konkrétní aktivity, které se musí splnit. Úroveň šest je odvozena od počtů číslic, které předchází popis jednotlivých úkolů zobrazených v této tabulce. Dané aktivity vyšší úrovně jsou tedy pouze sumarizací aktivit úrovně nižší.

#### <span id="page-32-1"></span>**6.3 Ganttův diagram**

Po dokončení *WBS* je možné všechny úkoly zadat do programu Microsoft Project a tam dále modelovat další části potřebné pro úspěšné dokončení projektu, jako například Ganttův diagram, plánovat doby trvání dílčích činností, určení ke každé činnosti její zdroje i bezprostředně předcházející činnosti. Tento Ganttův diagram je zobrazen, kvůli jeho rozsáhlosti v příloze D v tabulkách číslo *19, 20, 21* a 22. V těchto tabulkách je investiční projekt roztříděn do tří fází projektu. První tabulka obsahující přípravou fázi projektu je zobrazena v tabulce číslo *19*. Druhá tabulka zobrazující realizační fázi projektu, je kvůli její velikosti rozdělena do dvou tabulek číslo *20* a *21.* Poslední tabulka obsahující dokončovací fázi projektu je zobrazena v tabulce číslo *22.*

#### <span id="page-33-0"></span>**6.4 Zdroje financování projektu a výpočet diskontní sazby**

Společnost Karlovarské oplatky s.r.o. má na krytí rozpočtu vyhrazeno 2 100 000 Kč a tyto peněžní prostředky by měli na financování rozpočtu postačovat. Tímto rozpočtem se budu zabývat v následující podkapitole číslo *6.5*. Jelikož si však společnost přála, aby údaje ohledně výše získané částky na krytí rozpočtu zůstaly skryté, tak z tohoto důvodu v této bakalářské práci nebudou publikovány. Vzhledem k tomu, že společnost neplánuje využít cizích zdrojů na investování projektu, mohu odhadovat, že tento projekt bude financován z vlastních a tedy i interních zdrojů společnosti.

V rámci této práce je však důležité znát údaje vycházejících z účetních výkazů společnosti Karlovarské oplatky s.r.o., z roku 2012 [13], jelikož mají vliv na výpočet diskontního sazby. Výpočet diskontní sazby, která bude dále v kapitole číslo *7* používána, je zobrazen v příloze *CH* v tabulce číslo *29*, který vychází z metodiky Benchmarkingového diagnostického systému finančních indikátorů (*INFA*) [10]. Zkrácený výpočet, který z tabulky číslo *29* vychází, je zobrazen níže v tabulce číslo *2*.

| Zkrácený výpočet diskontní sazby vlastního kapitálu, neboli úrokové míry |            |                                                                                                   |          |  |  |  |  |
|--------------------------------------------------------------------------|------------|---------------------------------------------------------------------------------------------------|----------|--|--|--|--|
| Náklady vlastního kapitálu (re)                                          | 0.1743     | WACC                                                                                              | 0.1743   |  |  |  |  |
| Odhad úrokové míry (UM)                                                  | 0.00       | Riziková přirážka za finanční<br>stabilitu (rFINSTAB)                                             | o        |  |  |  |  |
| Úplatné zdroje (ÚZ)                                                      | $-1166000$ | Riziková přirážka za velikost<br>podniku (rLA)                                                    | 0.05     |  |  |  |  |
| Výsledek hospodaření před<br>zdaněním (Z)                                | 2287000    | Riziková přirážka za podnikatelské<br>riziko podniku (rPOD)                                       | 0.10     |  |  |  |  |
| Výsledek hospodaření po<br>zdanění (CZ)                                  | 2287000    | Bezriziková míra výnosnosti (rf)                                                                  | 0.024    |  |  |  |  |
| Aktiva (A)                                                               | 10617000   | Vlastní kapitál (VK)                                                                              | -1166000 |  |  |  |  |
| Vzorec 1                                                                 |            | $WACC = r_f + r_{POD} + r_{FINSTAB} + r_{LA}$                                                     |          |  |  |  |  |
| Vzorec 2                                                                 |            | $r_{e} = \frac{WACC * \frac{UZ}{A} - \frac{CZ}{Z} * UM * (\frac{UZ}{A} - \frac{VK}{A})}{L}$<br>VK |          |  |  |  |  |

**Tabulka 2:** Zkrácený výpočet diskontní sazby vlastního kapitálu neboli úrokové míry

## *Zdroj: Vlastní tvorba, rok 2014*

Z výše uvedené tabulky je patrné, že náklady vlastního kapitálu *(re)* jsou rovny *WACC*, kde oba tyto ukazatele vyjadřují diskontní sazbu. O tuto diskontní sazbu se poté opírá výpočet diskontního faktoru, který bude dále řešen v podkapitole číslo *7.2.2*.

Ve výše uvedené tabulce číslo *2* jsou uvedeny nejdůležitější údaje z účetních výkazů společnosti, které jsou potřebné pro výpočet diskontní sazby. V této tabulce jsou mimo jiné zobrazeny vzorce *1* a *2*, které jsou použity pro její výpočet, jak pro náklady vlastního kapitálu *(re),* tak pro *WACC*. Tento konkrétní vzorec 1 pro výpočet *WACC* je použit za předpokladu, že podnik nemá cizí úročený kapitál a že riziková přirážka za kapitálovou strukturu je nulová. Proto je možné se na *WACC* dívat jako na hodnotu nákladů vlastního kapitálu (*re)*. Riziková přirážka za kapitálovou strukturu (*rFinstru)* je dána rozdílem mezi náklady vlastního kapitálu *(re)* a *WACC*.

Pro upřesnění je nutné některé z údajů z přílohy CH z tabulky číslo *29*, potažmo z tabulky číslo *2,* blíže popsat. Společnost karlovarské oplatky s.r.o. neodhaduje úrokovou míru *(UM)* a proto její hodnota je stanovena na 0%, z důvodu neúročení cizích zdrojů. Bezriziková míra výnosnosti *(rf)* je dána hodnotou státních střednědobých dluhopisů, která činí 2.4%. Hodnota *Xl1* je dána jako vyšší než 1% a hodnota *Xl2* je dána jako menší než 2.5%. Pro stanovení rizikové přirážky za finanční stabilitu *(rFinstab)* v hodnotě 10%, musí být hodnota *Xl1* větší než *L3*. Toto pravidlo není splněno, a proto je *rFinstab* rovna 0%. Pro kontrolu hodnota *Xl2* musí být pro stanovení *rFinstab* v hodnotě 0% větší než *L3*. Toto pravidlo je splněno a tudíž *rFinstab* je rovna 0%. Velmi podobně se postupuje i u stanovení hodnot pro rizikovou přirážku za velikost podniku *(rLA)* a rizikovou přirážku za podnikatelské riziko podniku *(rPOD),*  zobrazených v příloze *CH* v tabulce číslo *29.*

#### <span id="page-35-0"></span>**6.5 Rozpočet projektu**

Existuje spousta možností jak vytvořit rozpočet projektu, v příloze *G* v tabulkách číslo *25, 26, 27 a 28* je zobrazen rozpočet investičního projektu pomocí struktury *WBS*, v kterém jsou zobrazeny náklady spojené s jednotlivými položkami rozpočtu, které vychází z jednotlivých činností zobrazených ve *WBS*. V těchto tabulkách je mimo jiné obsažen seznam jednotlivých pracovníků, jejich hodinová sazba, čas jaký strávili na jednotlivých činnostech a ostatní zdroje jako například jednorázové investice na pořízení nového výrobního stroje a podobně. Rozpočet je rozdělen, stejně jako Ganttův diagram z podkapitoly číslo *6.3*, do tří tabulek. První tabulka číslo *25* obsahuje přípravnou fázi projektu. Druhá tabulka číslo *26 a 27* obsahuje realizační fázi, která je kvůli její velikosti zobrazena ve dvou tabulkách. Poslední tabulka číslo *28* obsahuje dokončovací fázi, včetně celkových nákladů jednotlivých pracovníků a ostatních zdrojů, které jsou zapojeny v projektu.

V tabulce číslo *3* je zobrazen pro jednoduchý přehled zjednodušený rozpočet investičního projektu, který zobrazuje pouze nejdůležitější části vycházejících z hlavního rozpočtu investičního projektu.

| ID    | Název úkolu<br>(činnosti vycházející z WBS a | Práce<br>celkem | Doba trvání<br>daného úkolu | Náklady<br>celkem |
|-------|----------------------------------------------|-----------------|-----------------------------|-------------------|
|       | Ganttova diagramu)                           | h.              | dní                         | Κč.               |
|       | Pořízení výrobního stroje                    | 208.01          | 20.58                       | 1967539           |
| 1.1   | Přípravná fáze                               | 36.50           | 5.06                        | 5475              |
| 1.1.1 | Projekt vytvořen                             | 36.50           | 5.06                        | 5475              |
| 1.2   | Realizační fáze                              | 133.50          | 13.77                       | 1957931           |
| 1.2.1 | Upravené pracovní prostory                   | 77.00           | 11.13                       | 51610             |
| 1.2.2 | Nakoupen nový výrobní stroj                  | 56.50           | 13.77                       | 1906321           |
| 1.3   | Dokončovací fáze                             | 38.01           | 3.24                        | 4134              |
| 1.3.1 | Zahájen provoz                               | 38.01           | 3.24                        | 4134              |

**Tabulka 3:** Zjednodušený rozpočet investičního projektu

*Zdroj: Vlastní tvorba, rok 2014*
#### **6.6 Matice rizik**

S hrubě vymezenou analýzou rizik jsme se setkali v podkapitole číslo *6.1* při vypracování *LFM*. Z této analýzy budeme vycházet při sestavování matice rizik. Je však důležité říci, že podle teorie existuje mnoho různých forem matice rizik a jedna z nich je použita pro uvedený investiční projekt, kterým se zabývá tato bakalářská práce.

V tomto investičním projektu, ostatně jako ve spoustě jiných, existuje velká řada různých rizik, které je nemožné všechny shrnout. Proto jsou uvažována celkem čtyři rizika, která se zdají být v rámci tohoto projektu nejdůležitější a která mohou vést k jeho neúspěšnosti. Tato čtyři nejdůležitější rizika, která tento projekt ovlivňují, jsou podrobněji pomocí kvalitativní analýzy popsána a zobrazena v příloze *C* v tabulce matice rizik číslo *24*. Ke každému z těchto rizik je stanovena pravděpodobnost jeho nastání, jeho dopad na úspěšnost projektu, skóre, neboli také hodnota rizika, dále strategie, která bude použita proti vzniku rizika, plán protiopatření, kdo konkrétně za dané riziko zodpovídá, spouštěč rizika a plán nápravných akcí.

Následné zanesení hodnoty rizika a s tím související stanovení strategie proti jeho vzniku, z matice rizik, je možné vidět v následující tabulce číslo *4*.

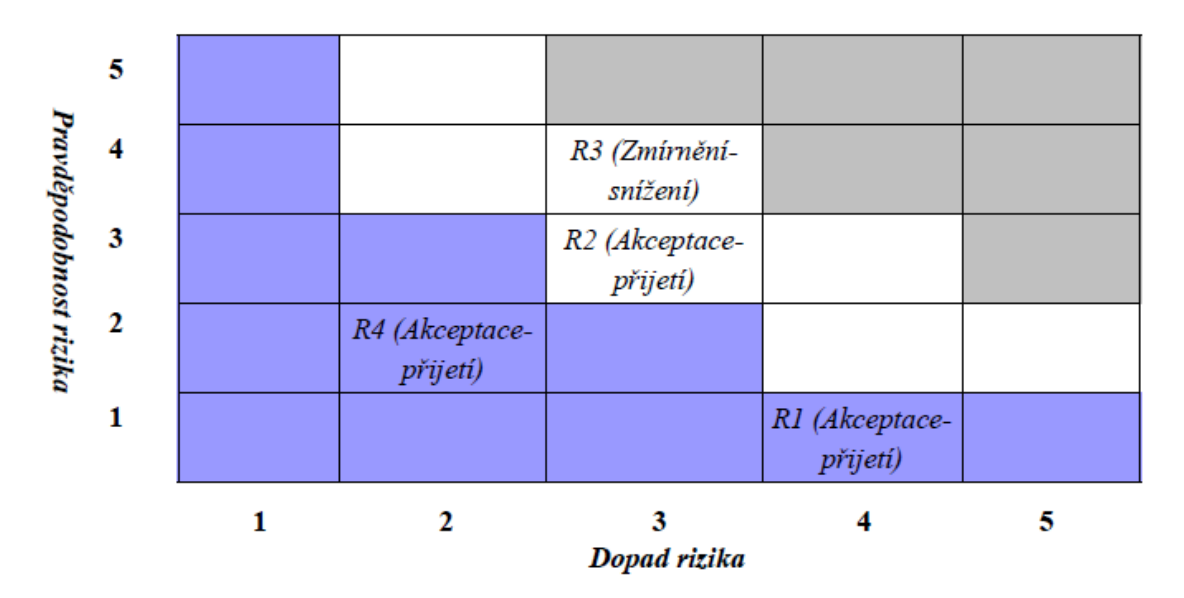

<span id="page-36-0"></span>**Tabulka 4:** Zanesení rizik z matice rizik a stanovení strategie

*Zdroj: Vlastní tvorba, rok 2014*

Z této tabulky číslo *4* je možné zjistit, že nejvýznamnějším rizikem je riziko *R3*. Proto, abychom však mohli jednotlivá rizika peněžně ocenit, je zapotřebí jejich kvantitativní ohodnocení. Toto ohodnocení je možné získat z různých odhadů, které však v této práci nebudou řešeny, kvůli přání firmy Karlovarské oplatky s.r.o., která tyto odhady prováděla. V této práci jsou použity pouze konečné hodnoty jejích odhadů, které je možné vidět v následující tabulce číslo *5*.

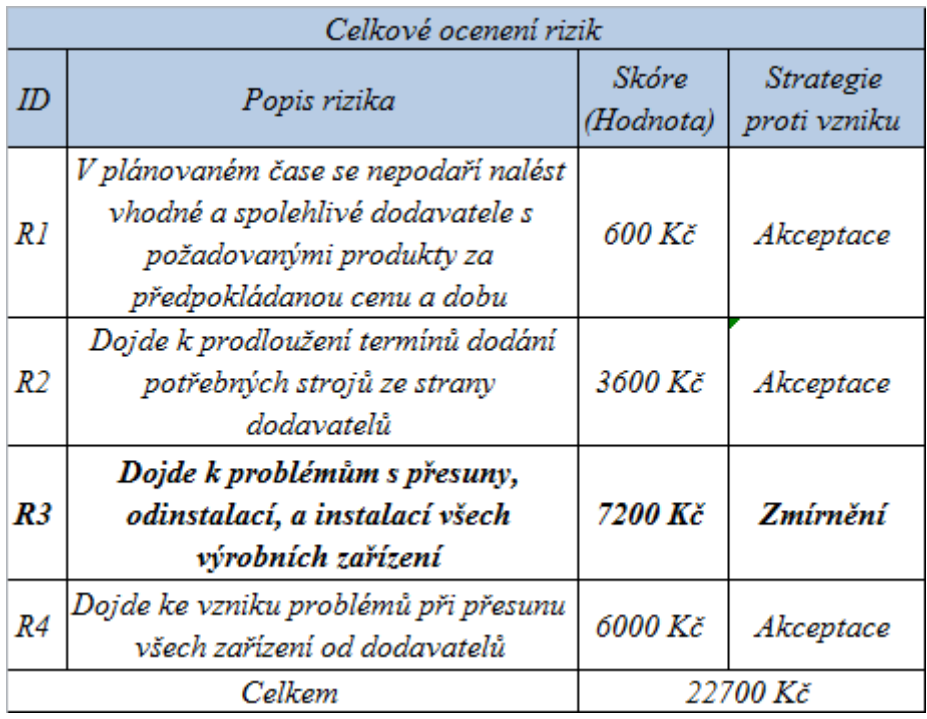

<span id="page-37-0"></span>**Tabulka 5:** Celkově cenově ohodnocená matice rizik investičního projektu

### *Zdroj: Vlastní tvorba, rok 2014*

V této tabulce je obsaženo zvýraznění nejdůležitějšího z uvedených rizik. Jsou zde znázorněna konkrétní skóre jednotlivých rizik na projekt, včetně určení strategie proti jejich vzniku. Největší pozornost by se měla věnovat riziku *R3* a celkově by na rezervu krytí rizik mělo být věnováno *22 700 Kč*.

### **7 Hodnocení efektivnosti investice**

V přechozí kapitole číslo *6* byly vytvořeny nejdůležitější části a dokumenty investičního projektu, kterým se tato bakalářská práce zabývá. Následující podkapitoly číslo *7.1* a *7.1* se budou zabývat nejdůležitějším tématem této práce, a sice hodnocením efektivnosti investice. Nejprve však v podkapitole číslo *7.1* provedu výpočet *CF*, který je nezbytný pro navazující kapitolu číslo *7.2*, ve které se budu zabývat aplikací konkrétních metod hodnocení efektivnosti investičních projektů na zpracovávaném investičním projektu.

#### **7.1 Výpočet CF**

*CF* neboli celkový roční peněžní příjem z investičního projektu, který se jak již bylo zmíněno v teoretické části v podkapitole číslo *3.1,* skládá z kapitálových výdajů a peněžních příjmů z investice, je velmi důležitým údajem. V této práci bude použit, jako stěžejní část, pro metody hodnocení efektivnosti investic, kterými se budu dále zabývat v podkapitole číslo *7.2*. V podkapitole číslo *7.1.1*, nejprve popíši kapitálové výdaje, poté v podkapitole číslo *7.1.2*, popíši peněžní příjmy z investice a v podkapitole číslo *7.1.3*, vypočítám konečnou výši *CF*.

### **7.1.1 Kapitálové výdaje**

Kapitálové výdaje projektu jsou rozděleny, jak již bylo v teorii v podkapitole číslo *3.1.1* zmíněno, na investiční a provozní část, kde investiční část především představuje výdaje na pořízení investice a provozní část představuje výdaje na její dopravu, montáž, revizi a podobně. Obě tyto části jsou zaneseny ve vytvořeném rozpočtu investičního projektu v podkapitole číslo *6.4*, detailněji pak v příloze *G* v tabulkách číslo *25, 26, 27, 28* a které budou vynaloženy v prvním roce životnosti projektu. Tento kapitálový výdaj zobrazován v rozpočtu však není finální, jelikož bude ještě navýšen o částku na krytí rizik, která byla získána v podkapitole *6.3*. Celkem tedy kapitálový výdaj činní *1 990 239* Kč a s tímto údajem v následující podkapitole *7.2* budeme pracovat. Toto navýšení je zobrazeno v následující tabulce číslo *6*.

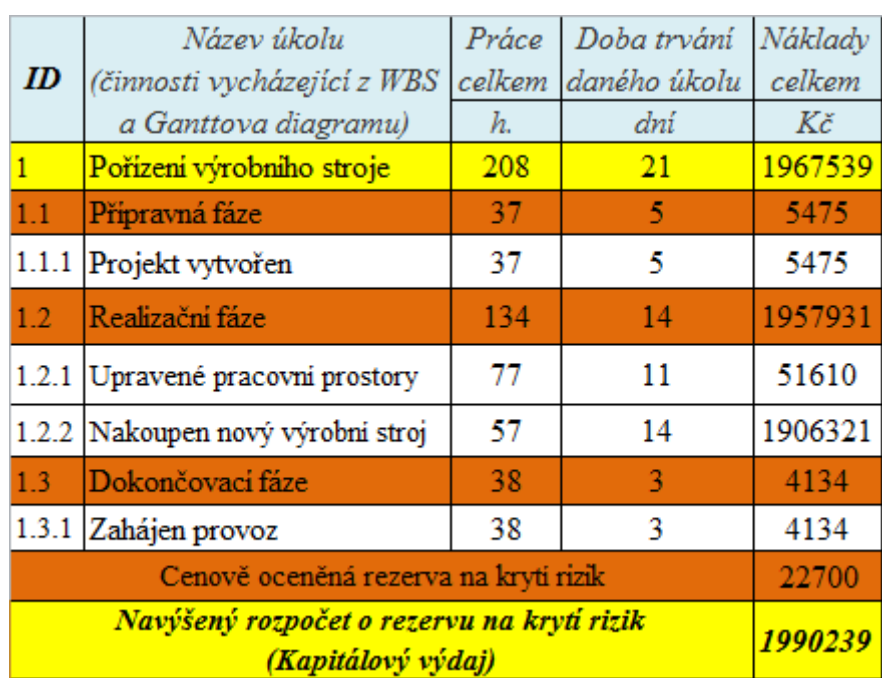

<span id="page-39-0"></span>**Tabulka 6:** Navýšený zjednodušený rozpočet investičního projektu o rezervu na krytí rizik

*Zdroj: Vlastní tvorba, rok 2014*

## **7.1.2 Peněžní příjmy z investice**

Jak již bylo v teoretické části v podkapitole číslo *3.1.2* zmíněno, tyto peněžní příjmy jsou tvořeny ziskem po zdanění. Abychom však mohli tento zisk vypočítat, je nutné zjistit hodnoty očekávaného ročního přírůstku tržeb a očekávaného ročního přírůstku výrobních nákladů v důsledku investice, tedy spojených s prodejem a výrobou oplatek. Predikce očekávaných tržeb i nákladů je však velice obtížná a velmi ovlivňuje celkový peněžní příjem, ze kterého se vychází při hodnocení efektivnosti investic. Tento výpočet celkového očekávaného ročního přírůstku tržeb i nákladů v důsledku investice je, kvůli jeho rozměrnosti, zobrazen v příloze *C* v tabulce číslo *18.* V následující tabulce číslo *7* je zobrazena pouze zkrácená, nejdůležitější část z tabulky číslo *13*.

| Celkové očekávany roční přírustek tržeb a nákladů v důsledku investice |            |            |            |            |                  |                  |  |  |  |  |  |
|------------------------------------------------------------------------|------------|------------|------------|------------|------------------|------------------|--|--|--|--|--|
| Celkový<br>očekávaný<br>počet<br>vyrobených<br>beden za                | Celková    | Celková    |            |            | Celkový          | Celkový          |  |  |  |  |  |
|                                                                        | očekávaná  | očekávaná  | Celková    | Celková    | očekávaný        | očekávaný        |  |  |  |  |  |
|                                                                        | prodejní   | výrobní    | očekávaná  | očekávaná  | roční přírustek  | roční            |  |  |  |  |  |
|                                                                        | cena jedné | cena jedné | prodejní   | výrobní    | výrobních        | přírustek        |  |  |  |  |  |
|                                                                        | krabičky v | krabičky v | cena jedné | cena jedné | nákladů v        | tržeb v          |  |  |  |  |  |
| rok                                                                    | důsledku   | důsledku   | bedny      | bedny      | důsledku         | důsledku         |  |  |  |  |  |
|                                                                        | inflace    | inflace    |            |            | <i>investice</i> | <i>investice</i> |  |  |  |  |  |
| Ks                                                                     | Κč         | Κč         | Κč         | Κč         | Κč               | Kč               |  |  |  |  |  |
| 6237                                                                   | 25         | 17.00      | 1000       | 680        | 4241160          | 6237000          |  |  |  |  |  |
| 6237                                                                   | 25         | 17.24      | 1000       | 690        | 4300536          | 6237000          |  |  |  |  |  |
| 6237                                                                   | 25         | 17.48      | 1000       | 699        | 4360744          | 6237000          |  |  |  |  |  |
| 6237                                                                   | 26         | 17.72      | 1040       | 709        | 4421794          | 6486480          |  |  |  |  |  |
| 6237                                                                   | 26         | 17.97      | 1040       | 719        | 4483699          | 6486480          |  |  |  |  |  |
| 6237                                                                   | 26         | 18.22      | 1040       | 729        | 4546471          | 6486480          |  |  |  |  |  |
| 6237                                                                   | 26         | 18.48      | 1040       | 739        | 4610122          | 6486480          |  |  |  |  |  |
| 6237                                                                   | 27         | 18.74      | 1080       | 750        | 4674663          | 6735960          |  |  |  |  |  |
| 6237                                                                   | 27         | 19.00      | 1080       | 760        | 4740109          | 6735960          |  |  |  |  |  |
| 6237                                                                   | 27         | 19.27      | 1080       | 771        | 4806470          | 6735960          |  |  |  |  |  |

<span id="page-40-0"></span>**Tabulka 7:** Výpočet celkového ročního peněžního příjmu z investičního projektu

*Zdroj: Vlastní tvorba, rok 2014*

Aby však bylo možné vypočítat předchozí zkrácenou tabulku číslo *7*, a tedy i její rozšířenou část, zobrazenou v příloze, je nutné znát základní parametry výroby firmy Karlovarské oplatky s.r.o. Tyto parametry jsou velice důležitou částí, ze které se vychází při odhadování celkového očekávaného ročního přírůstku tržeb i nákladů v důsledku investice a následně i výpočtu celkový roční peněžní příjem z investičního projektu. Tyto parametry jsou zobrazeny v následující tabulce číslo *8.*

<span id="page-41-0"></span>**Tabulka 8:** Parametry pro výpočet celkového očekávaného ročního přírůstku tržeb i nákladů v důsledku investice

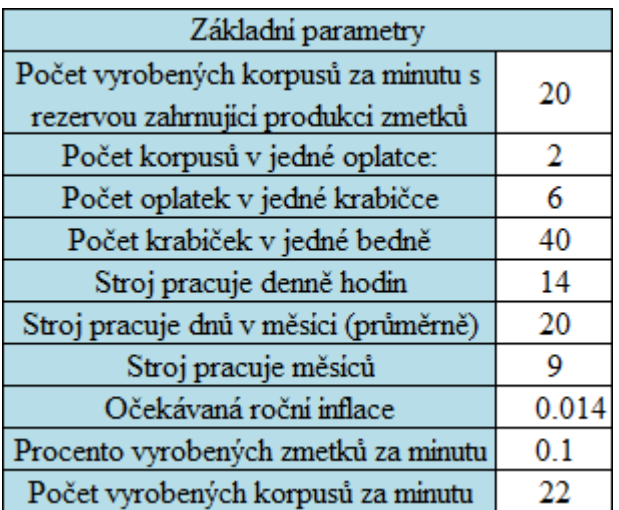

### *Zdroj: Vlastní tvorba, rok 2014*

Pouze pro upřesnění, jak je již v předchozí tabulce číslo *8* zobrazeno, stroj pracuje denně *14* hodin, tedy dvě směny po *8* hodinách, kde za každou jednu směnu je zapotřebí stroj na jednu hodinu vypnout kvůli údržbě. Jako další důležitý údaj je, že stroj pracuje pouze *9* měsíců, a to z důvodu, že oplatky mají velký odbyt pouze přes tři čtvrtletí a v zimě je výrobní hala uzavřena. Počítá se, že stroj vyrobí za jednu minutu *10%* zmetků. Při predikci celkového očekávaného ročního přírůstku výrobních nákladů v důsledku investice se počítá, že každý rok se zvedne cena jedné vyrobené krabičky v důsledku inflace o *1.4%* z ceny krabičky předcházejícího roku.

#### **7.1.3 Výpočet konečné hodnoty CF**

Pro výpočet očekávaného ročního peněžního příjmu investičního projektu je nutné od očekávaných ročních tržeb odečíst očekávaný roční přírůstek výrobních nákladů, který zahrnuje například energie, mzdy, materiál a podobně, sloužící k výrobě oplatek. Od tohoto rozdílu je nutno dále odečíst očekávaný roční přírůstek odpisů dané investice. Tento očekávaný roční přírůstek odpisů dané investice je zobrazen v příloze *B* v tabulce číslo *17*. Výsledkem těchto rozdílů vznikne očekávaný roční přírůstek zisku před zdaněním, od kterého je odečtena očekávaná daň z příjmů právnických osob, která činí *19%* a vznikne roční očekávaný přírůstek zisku po zdanění. V poslední části k tomuto zisku po zdanění přičteme již dříve odečtené roční daňové odpisy a získáme tím celkový očekávaný roční peněžní příjem investičního projektu neboli *CF.* Teorie ve výpočtu *CF* se navíc zmiňuje o možnosti prodeje nahrazovaného *DM*, jelikož se však nepočítá s tím, že tento nový výrobní stroj bude nahrazovat starý, stávající stroj, tak příjem z prodeje *DM* včetně daně budou nulové a tedy v této práci neřešeny. Přesný výpočet celkového očekávaného ročního peněžního příjmu investičního projektu je zobrazen v následující tabulce číslo *9*.

| Celkový roční peněžní příjem z investičního projektu |           |                                                                                       |                                                                                            |                                                                                      |                                                                                                  |                                                                            |                                                                                            |                                                                                       |  |  |  |
|------------------------------------------------------|-----------|---------------------------------------------------------------------------------------|--------------------------------------------------------------------------------------------|--------------------------------------------------------------------------------------|--------------------------------------------------------------------------------------------------|----------------------------------------------------------------------------|--------------------------------------------------------------------------------------------|---------------------------------------------------------------------------------------|--|--|--|
| Položka                                              |           | <b>Celkový</b><br>očekávaný<br>roční<br>přírustek<br>tržeb v<br>důsledku<br>investice | Celkový<br>očekávaný<br>roční přírustek<br>výrobních<br>nákladů v<br>důsledku<br>investice | Celkový<br>očekávaný<br>roční přírůstek<br>ročních odpisů<br>v důsledku<br>investice | Celkový<br>očekávaný<br>roční přírůstek<br>zisku před<br>zdaněním,<br>který investice<br>přináší | Celková<br>očekávaná<br>roční daň z<br>příjmů<br>právnických<br>osob (19%) | Celkový<br>očekávaný<br>roční přírůstek<br>zisku po<br>zdanění, v<br>důsledku<br>investice | Celkový<br>očekávaný<br>roční peněžní<br>příjem z<br>investičního<br>projektu<br>(CF) |  |  |  |
|                                                      | Doba Rokv | Κč                                                                                    | Κč                                                                                         | Κč                                                                                   | Κč                                                                                               | Κč                                                                         | Κč                                                                                         | Κč                                                                                    |  |  |  |
| 1                                                    | 2014      | 6237000                                                                               | 4241160                                                                                    | 102960                                                                               | 1892880                                                                                          | 359647                                                                     | 1533233                                                                                    | 1636193                                                                               |  |  |  |
| 2                                                    | 2015      | 6237000                                                                               | 4300536                                                                                    | 196560                                                                               | 1739904                                                                                          | 330582                                                                     | 1409322                                                                                    | 1605882                                                                               |  |  |  |
| 3                                                    | 2016      | 6237000                                                                               | 4360744                                                                                    | 196560                                                                               | 1679696                                                                                          | 319142                                                                     | 1360554                                                                                    | 1557114                                                                               |  |  |  |
| 4                                                    | 2017      | 6486480                                                                               | 4421794                                                                                    | 96560                                                                                | 868126                                                                                           | 354944                                                                     | 1513182                                                                                    | 1709742                                                                               |  |  |  |
| 5                                                    | 20181     | 6486480                                                                               | 4483699                                                                                    | 96560                                                                                | 1806221                                                                                          | 343182                                                                     | 1463039                                                                                    | 1659599                                                                               |  |  |  |
| 6                                                    | 2019      | 6486480                                                                               | 4546471                                                                                    | 196560                                                                               | 1743449                                                                                          | 331255                                                                     | 1412194                                                                                    | 1608754                                                                               |  |  |  |
| 7                                                    | 2020      | 6486480                                                                               | 4610122                                                                                    | 196560                                                                               | 1679798                                                                                          | 319162                                                                     | 1360637                                                                                    | 1557197                                                                               |  |  |  |
| 8                                                    | 2021      | 6735960                                                                               | 4674663                                                                                    | 196560                                                                               | 1864737                                                                                          | 354300                                                                     | 1510437                                                                                    | 1706997                                                                               |  |  |  |
| 9                                                    | 2022      | 6735960                                                                               | 4740109                                                                                    | 196560                                                                               | 1799291                                                                                          | 341865                                                                     | 1457426                                                                                    | 1653986                                                                               |  |  |  |
| 10                                                   | 2023      | 6735960                                                                               | 4806470                                                                                    | 96560                                                                                | 732930                                                                                           | 329257                                                                     | 1403673                                                                                    | 1600233                                                                               |  |  |  |

<span id="page-42-0"></span>**Tabulka 9:** Výpočet celkového ročního peněžního příjmu z investičního projektu

#### **7.2 Metody hodnocení efektivnosti investice**

Po výpočtu celkového očekávaného ročního peněžního příjmu (*CF),* z tabulky číslo *9* z přechozí podkapitoly číslo *7.1.3,* je možné posoudit ekonomickou efektivitu investičního projektu pomocí následujících metod obsažených v podkapitolách číslo *7.2.1* a *7.2.2.* Jak již bylo v teoretické části v kapitole číslo *3.2* zmíněno, tyto metody lze rozdělit dvěma způsoby, a to v závislosti na tom, zda respektují, či nikoli, faktor času. V této části práce budou nejprve rozebrány v podkapitole *7.2.1* statické metody, kvůli zjištění zda je investice pro realizaci opravdu vhodná a zda je efektivní se do výpočtu dalších metod vůbec pouštět. Pokud se uvedená investice opravdu vyplatí a investiční prostředky se vrátí v požadovanou dobu, budou v podkapitole číslo *7.2.2* vypočítané metody dynamické.

#### **7.2.1 Statické**

Tyto metody jsme si již podrobněji popsali v teoretické části v podkapitole číslo *3.2.1*. Jelikož statické metody slouží převážně pro předběžnou analýzu, kvůli jejich jednoduchosti bude použita pouze doba návratnosti, která posoudí, za jak dlouho se investované prostředky do nového stroje vrátí.

#### **Doba návratnosti investice**

Doba návratnosti, jak již bylo zmíněno v podkapitole číslo *3.2.1*, slouží ke zjištění doby, ve které dojde ke splacení kapitálového výdaje jeho ročními peněžními příjmy. V této kapitole bude vypočtena doba návratnosti, která nerespektuje faktor času a později v podkapitole číslo *7.2.2* bude vypočtena doba návratnosti diskontovaná, která tento faktor času respektuje. Výpočet doby návratnosti je zobrazen v následující tabulce číslo *10,* ve které jsou pro jednoduchost zobrazeny pouze první dva, respektive tři roky životnosti investice.

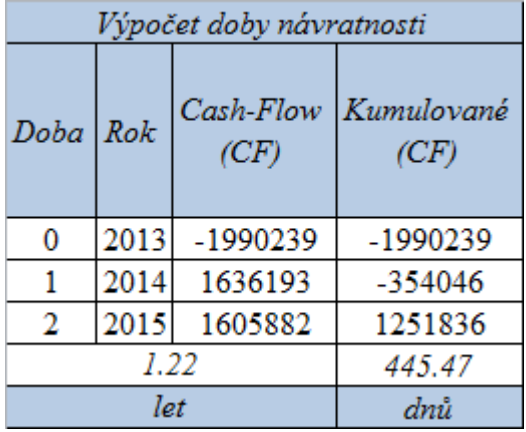

<span id="page-44-0"></span>**Tabulka 10:** Výpočet doby návratnosti

#### *Zdroj: Vlastní tvorba, rok 2014*

Tato tabulka obsahuje v nulovém roce *2013* je zobrazena záporná částka, jelikož se jedná o kapitálový výdaj. V dalších letech *2014* a *2015* investice přináší ročně peněžní příjem (*CF)* a v kolonce kumulované *CF*, zobrazující součet *CF* v jednotlivých letech, je možné vidět, že v roce *2015* dojde k době splacení kapitálového výdaje. Jak již z tabulky vyplývá, doba návratnosti investice bude trvat *1.22* let. Po vynásobení čísla *0.22* číslem *365* (počet dnů v roce) lze konkrétněji zjistit, že kapitálový výdaj bude splacen jeho peněžními příjmy za jeden rok a *81* dní. Jelikož je doba životnosti stroje, která činní *10* let mnohem vyšší než doba návratnosti, je možné říci, že tato investice je efektivní a proto je vhodné přistoupit k výpočtu dynamických metod.

#### **7.2.2 Dynamické**

V předchozí podkapitole číslo *7.2.1* jsme zjistili pomocí doby návratnosti, že investice, kterou se zabývá tato bakalářská práce, by měla být realizována. Tato metoda byla však velice jednoduchou a je ještě nutné reálnost uvedeného investičního projektu posoudit v rámci složitějších, dynamických metod. Tyto metody jsme již podrobněji popsali v teoretické části v podkapitole číslo *3.2.2.* Hlavním rozdílem mezi statickými a dynamickými metodami, vycházejícím z teoretické části, je respektování faktoru času u dynamických metod, což dává těmto metodám více na reálnosti. Mezi metody, které budou v rámci této práce využity, patří čistá současná hodnota (*NPV),* vnitřní výnosové procento *(IRR),* index rentability *(IR)* a diskontovaná doba návratnosti.

#### **Čistá současná hodnota**

Jak již bylo v teoretické části v podkapitole číslo *3.2.2* zmíněno, čistá současná hodnota, neboli *NPV* ukazuje, kolik peněžních prostředků přinese realizace daného investičního projektu v budoucnu pomocí zohlednění faktoru času. Faktor času je zanesen v úrokové míře, která již byla řešena v podkapitole číslo *6.4* a ze které budeme vycházet při výpočtu diskontního faktoru. Vzorec pro výpočet diskontního faktoru, neboli také tzv. odúročitele, je zobrazen v teoretické části v podkapitole číslo *3.2.2* ve vzorci číslo *(6)*. Tento diskontní faktor se podle daného vzorce vypočte pro jednotlivé roky životnosti investičního projektu. Po jeho stanovení pro jednotlivé roky, je nutné jej vynásobit jednotlivými peněžními příjmy (*CF*) za každý rok životnosti tohoto investičního projektu. Tímto vynásobením, je možné získat diskontované *(CF)*, pro jednotlivé roky životnosti projektu, které již zobrazují faktor času. Tento výpočet, jak diskontního faktoru, diskontovaných (*CF*), tak ostatně i *NPV*, která s tímto výpočtem souvisí, je zobrazen níže v tabulce číslo *11*.

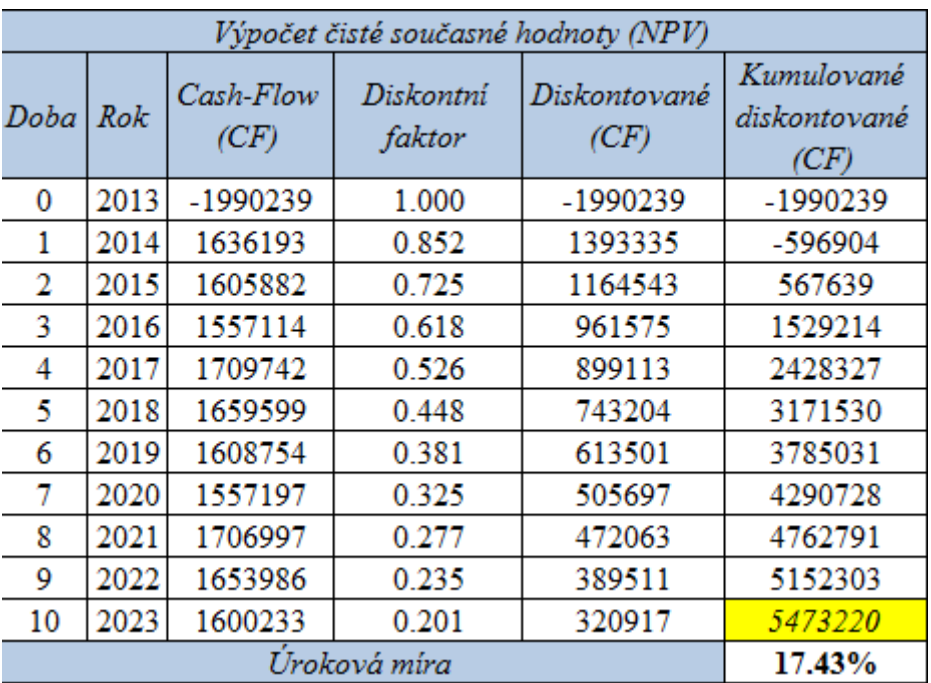

<span id="page-45-0"></span>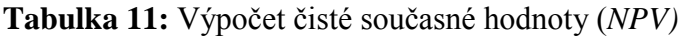

*Zdroj: Vlastní tvorba, rok 2014*

V této tabulce je vidět, že *NPV* je součet diskontovaných peněžních příjmů (*CF)* z průběhu celého života investičního projektu po odečtení jeho diskontovaných kapitálových výdajů, které byly využity v nulovém roce *2013*. Jak již bylo v teoretické části zmíněno, pokud je výsledná hodnota metody *NPV* kladná, je možné považovat investiční projekt za přijatelný. Z výsledku je patrné, že *NPV*, za celou dobu životnosti investičního projektu, při použité úrokové míře *17.43%,* činní *5 473 220 Kč*. *NPV* je kladná a tedy tento projekt by měl být přijat a postoupen k realizaci.

### **Index rentability**

Jak již bylo v teoretické části v podkapitole číslo *3.2.2* zmíněno, index rentability, neboli *IR* je relativní povahy, tedy poměrovým ukazatelem. Jedná se o poměr mezi kapitálovým výdajem a čistou současnou hodnotou *(NPV)* budoucích příjmů projektu. Jelikož *IR* s *NPV* úzce souvisí, a když v předchozím příkladu *NPV* vyšla kladná, lze předpokládat, že *IR* bude vyšší než jedna. Projekt lze považovat za přijatelný, pokud *IR* je kladný. Výpočtem *IR* se zabývá následující tabulka číslo *12*. Z výsledku je patrné, že *IR* je větší než *1* a tím pádem lze konstatovat, že investiční projekt je přijatelný, a tedy i ekonomicky výhodný.

<span id="page-46-0"></span>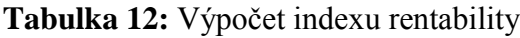

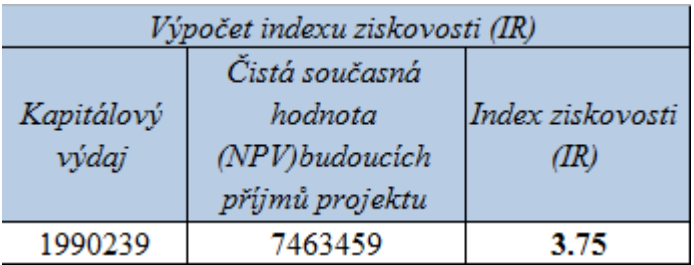

### *Zdroj: Vlastní tvorba, rok 2014*

Pouze pro upřesnění, výše uvedená tabulka číslo *12* obsahuje čistou současnou hodnotu budoucích příjmů projektů, která není ošetřena o odečtení kapitálového výdaje. Čistou současnou hodnotu budoucích příjmů projektu je možné získat rozdílem mezi *NPV* a kapitálovým výdajem, kde tento rozdíl činní *7 463 459 Kč*. Výpočet *NPV* byl zobrazen v tabulce číslo *11*.

#### **Vnitřní výnosové procento**

Jak již bylo v teoretické části v podkapitole *3.2.2* zmíněno, vnitřní výnosové procento, neboli *IRR* je taková diskontní sazba, neboli úroková míra, při které se *NPV* budoucích příjmů investičního projektu rovná nule. Nebo se také jedná o hodnotu, při které se roční diskontované *CF* z investice rovnají počátečnímu diskontovanému kapitálovému výdaji. Pokud je *IRR* vyšší než stanovená úroková míra, která byla stanovena *17.43%,* pak investiční projekt je ekonomicky efektivní a měl by být přijat. Se stanovením úrokové míry jsme se zabývali v podkapitole číslo *6.4*. Výpočtem *IRR* se zabývá následující tabulka číslo *13*. V této tabulce je *NPV* představováno kumulovanými diskontovanými *CF,* které jsou rovny nule. Tato *NPV* je rovna nule při použití diskontní sazby, neboli *IRR,* ve výši *81.348%. IRR* je tedy vyšší než stanovená úroková míra a investiční projekt je ekonomicky výhodný a tedy i přijatelný.

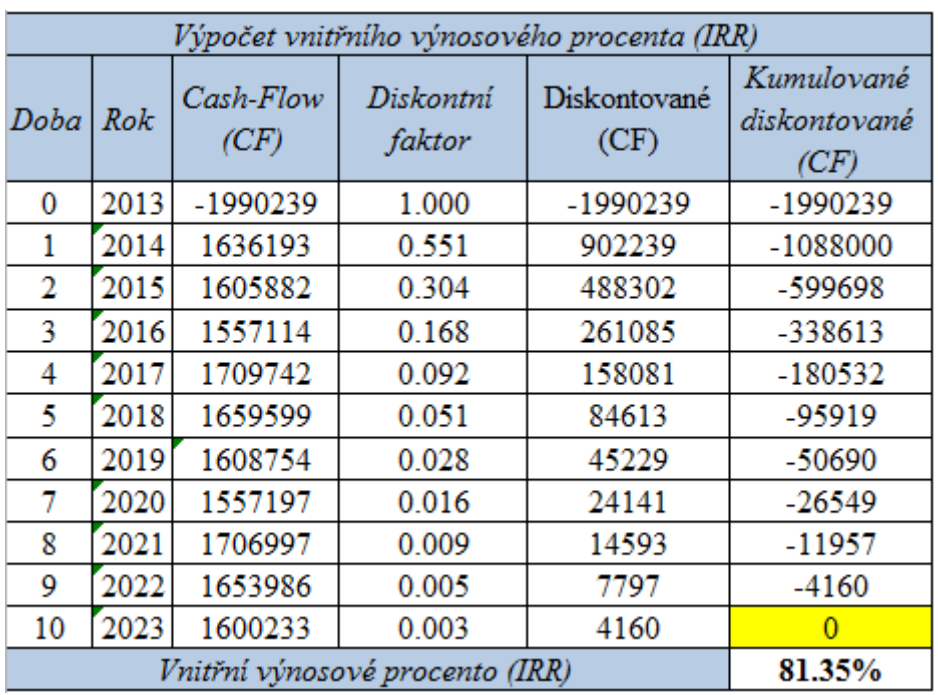

<span id="page-47-0"></span>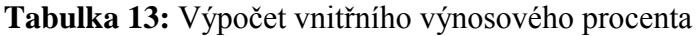

#### *Zdroj: Vlastní tvorba, rok 2014*

Výpočet diskontního faktoru a kumulovaných diskontovaných *CF* provádíme analogicky s postupem již popsaným při výpočtu *NPV*. Zde však s tím rozdílem, že úroková míra neboli *IRR*, kterou je potřeba pomocí matematického výpočtu o jedné neznámé vypočítat.

#### **Diskontní doba návratnosti**

Jak již bylo v teoretické části v podkapitole číslo *3.2.2* zmíněno, diskontovaná doba návratnosti je určitou modifikací prosté doby návratnosti, která odstraňuje její nedostatek v zohlednění faktoru času. Diskontovaná doba návratnosti, na rozdíl od své předchůdkyně prosté doby návratnosti říká, za jak dlouho budou splaceny diskontované kapitálové výdaje projektu jeho diskontovanými peněžními příjmy (*CF*). Doba návratnosti neobsahující faktor času byla již vypočtena v předchozí podkapitole číslo *7.2.1* a v následující tabulce číslo *14* je podle podobného postupu zobrazen výpočet diskontované doby návratnosti zohledňující faktor času. V této tabulce jsou pro jednoduchost zobrazeny pouze první dva, respektive tři roky životnosti investice.

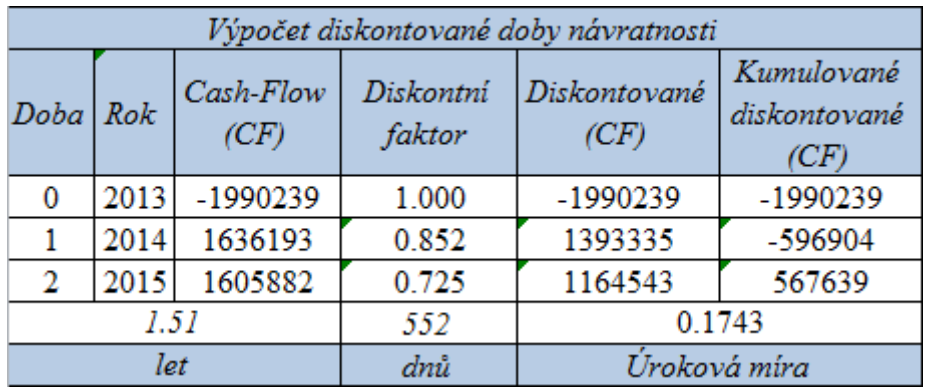

<span id="page-48-0"></span>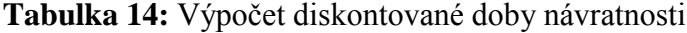

#### *Zdroj: Vlastní tvorba, rok 2014*

V této tabulce je zachyceno, že metodu diskontované doby návratnosti lze vypočíst provedením kumulovaného součtu diskontovaných peněžních toků *(CF)* až do té doby, než začne být kladný. Výpočet těchto diskontovaných peněžních toků, včetně diskontního faktoru, který s nimi úzce souvisí, byl proveden výše při výpočtu *NPV*  v tabulce číslo *11*. Z této tabulky číslo *12* je vidět, že diskontovaná doba návratnosti trvá *1.51* let. Po vynásobení čísla *0.51* číslem *365* (počet dnů v roce), lze konkrétněji zjistit, že diskontovaný kapitálový výdaj bude splacen jeho diskontovanými peněžními příjmy *(CF)* za jeden rok a *187* dní. Je to samozřejmě déle než údaj, který vypočítán pomocí metody doba návratnosti nediskontované z důvodu zohlednění faktoru času. Především také fakt, že peníze v budoucnosti mají nižší hodnotu než peníze vlastněné v současnosti. Vzhledem k tomu, že i přesto je doba životnosti stroje mnohem vyšší, než je diskontovaná doba návratnosti, je možné konstatovat, že tuto investici i pomocí této metody lze považovat za realistickou a tedy by měla být přijata a postoupena k realizaci.

#### **8 Souhrnné zhodnocení efektivnosti investice**

Dle mého názoru, kvůli zlepšení přehlednosti o svých investicích, by měla společnost Karlovarské oplatky s.r.o., plánovat a zpracovávat projektové plány, alespoň na své investiční projekty. Vzhledem k tomu, že společnost patří mezi menší podniky, pak by tyto projekty měly podle mého názoru při nejmenším obsahovat dokumenty, které jsou obsaženy a řešeny v této bakalářské práci. Mimo jiné by také měla společnost ještě v před-investičních fázích svých investičních projektů vypočítávat alespoň základní metody pro hodnocení efektivnosti investic, aby zjistila, zda investování podnikových peněžních prostředků do těchto projektů má opravdu smysl. Metodami pro hodnocení efektivnosti investičních projektů, které by měla společnost používat, se zabývala tato bakalářská práce a pro přehled jejich výsledné hodnoty jsou zobrazeny a porovnány v následující tabulce číslo *15*.

<span id="page-49-0"></span>**Tabulka 15:** Porovnání výsledků všech použitých metod hodnocení efektivnosti investice v rámci bakalářské práce

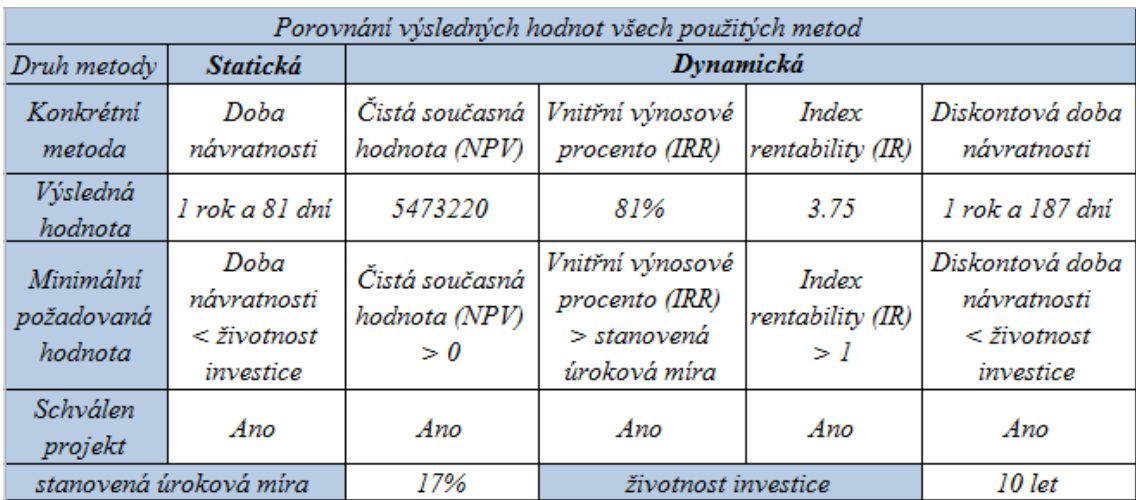

#### *Zdroj: Vlastní tvorba, rok 2014*

Výše uvedená tabulka zahrnuje porovnání výsledných hodnot, které byly v předchozích kapitolách číslo *6* a *7* vypočteny, s jejich minimální požadovanou hodnotou potřebnou pro akceptaci projektu. Z tabulky je patrné, že byla použita pouze jedna statická metoda a celkem čtyři metody dynamické. Statická metoda doba návratnosti činící *1* rok a *81* dní musí být pro přijetí investičního projektu menší než její minimální požadovaná doba životnosti, která byla odhadnuta na *10* let. Díky tomuto kritériu je jasné, že investiční projekt podle této jednoduché metody by měl být velmi

rychle návratný a tedy i schválený. Avšak kvůli jednoduchosti této statické metody je nutné brát ohled na faktor času a tedy i dynamické metody, které s tímto faktorem souvisejí. Jako první dynamická metoda je uvedena čistá současná hodnota. Zde je patrné, že její výsledná hodnota *5 473 220 Kč* je podle kritéria pro akceptaci projektu větší než nula a tedy i z pohledu této metody je investiční projekt přijatelný. Druhou metodou z řad dynamických je využito vnitřní výnosové procento s hodnotou *81%*. Toto procento musí být větší než stanovená úroková míra podniku, jejímž výpočtem jsem se zabýval v kapitole *6.4*. Výsledná hodnota této míry činní *17%* a tudíž i toto kritérium je splněno. Další metodou je uveden index rentability, jehož vypočtená hodnota musí být větší než jedna. I toto kritérium akceptace je splněno, jelikož hodnota indexu je *3.75* a tedy i v tomto případě by měl být projekt schválen. Poslední dynamickou metodou byla řešena doba návratnosti diskontovaná. Jelikož se v ní na rozdíl od metody nediskontované počítá s časovým hlediskem, logicky bude trvat déle. Konkrétně v tomto případě výsledek metody diskontované doby návratnosti činní *1* rok a *187* dní, což však stále splňuje kritérium kratší než životnost investice a tudíž by projekt měl být přijat.

Na základě údajů a výsledků, se kterými se v této bakalářské práci počítalo, mezi které patří zejména souhrnná tabulka číslo *15* zobrazená výše, pořízení investičního projektu firmy Karlovarské oplatky s.r.o. mohu vřele doporučit.

#### **Závěr**

Cílem této práce bylo posouzení efektivnosti investičního projektu firmy Karlovarské oplatky s.r.o. pomocí vybraných statických a dynamických metod. Toto hodnocení by se mělo provádět v před-projektových fázích kvůli zjištění vhodnosti a finanční návratnosti investičních projektů. Tato bakalářská práce byla na část teoretickou, praktickou a vlastní zhodnocení.

První část práce byla zaměřena na základní teoretická východiska. Tato východiska se zabývala definováním a rozčleněním projektů a investic. Obsahovala také tvorbu projektových plánů a to zejména logické rámcové matice, hierarchické struktury rozdělení prací, Ganttova diagramu, rizik, zdrojů financování a rozpočtu. Dále jsem v této části teoreticky rozebral statické a dynamické metody hodnocení efektivnosti investice a tvorbu peněžních toků investičního projektu.

Druhá část práce se zabývala praktickou analýzou, do které jsem zařadil charakteristiku společnosti, ve které byl daný projekt realizován, seznámení se s investičním projektem a sestavením jeho projektového plánu. Tento plán obsahoval tvorbu logické rámcové matice, hierarchické struktury rozdělení prací, Ganttova diagramu, matice rizik a detailní rozpočet. Také jsem určil finanční zdroje krytí rozpočtu a stanovil diskontní sazbu. Jako posledním tématem jsem se v této části zabýval tvorbou peněžních toků z investičního projektu a jeho hodnocení efektivnosti podle vybraných statických a dynamických metod. Ohledně peněžních toků došlo ke stanovení peněžních příjmů z investice, pomocí odhadnutí očekávaných ročních přírůstků tržeb a nákladů v důsledku investice. V rámci statických metod byla vybrána metoda doby návratnosti, která sloužila pro stanovení, zda se investiční projekt vyplatí. Po jejím stanovení byly vybrány čtyři dynamické metody, které detailněji zkoumaly efektivnost investičního projektu. Mezi tyto metody byla zahrnuta metoda čisté současné hodnoty, vnitřního výnosového procenta, indexu rentability a diskontované doby návratnosti.

Ve třetí a tedy i poslední části byla věnována pozornost vlastnímu komentáři, subjektivnímu zhodnocení použitých metod hodnocení efektivnosti investičního projektu, včetně jejich komparace a závěrečné doporučení autora bakalářské práce na základě teoretických znalostí.

53

Podle tohoto zhodnocení by společnost Karlovarské oplatky s.r.o. kvůli zlepšení přehlednosti o svých investičních činnostech měla tvořit projekty s dokumenty obsaženými a řešenými v této bakalářské práci. Pro zhodnocení těchto projektů by společnost měla vypočítávat alespoň základní metody, kterými se taktéž zabývala tato práce. Na základě výsledků, které byly ohledně hodnocení efektivnosti investičního projektu zpracovány, bylo pořízení investičního projektu firmy Karlovarské oplatky s.r.o. úsudkem autora této práce doporučeno.

## **Seznam tabulek**

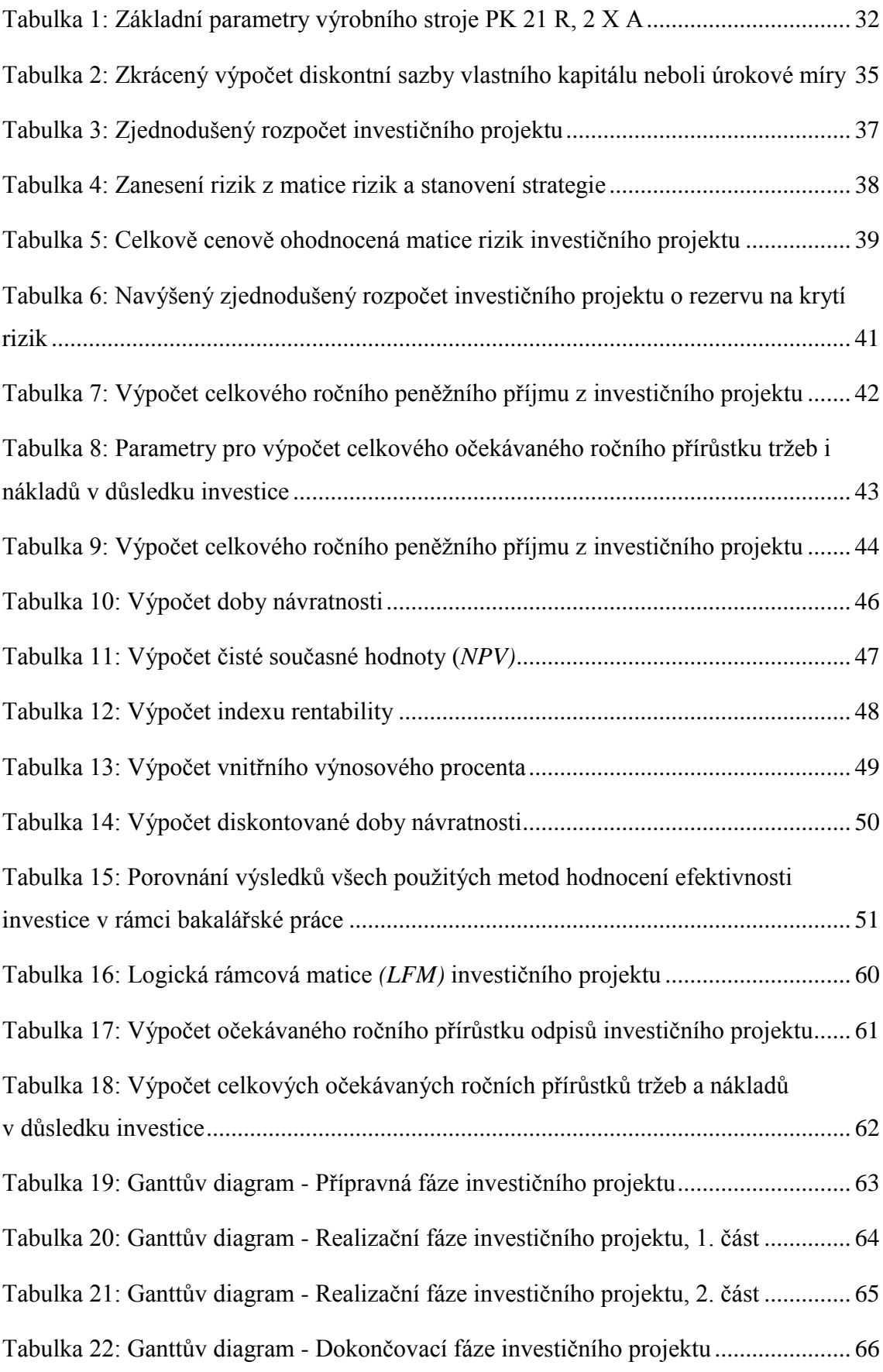

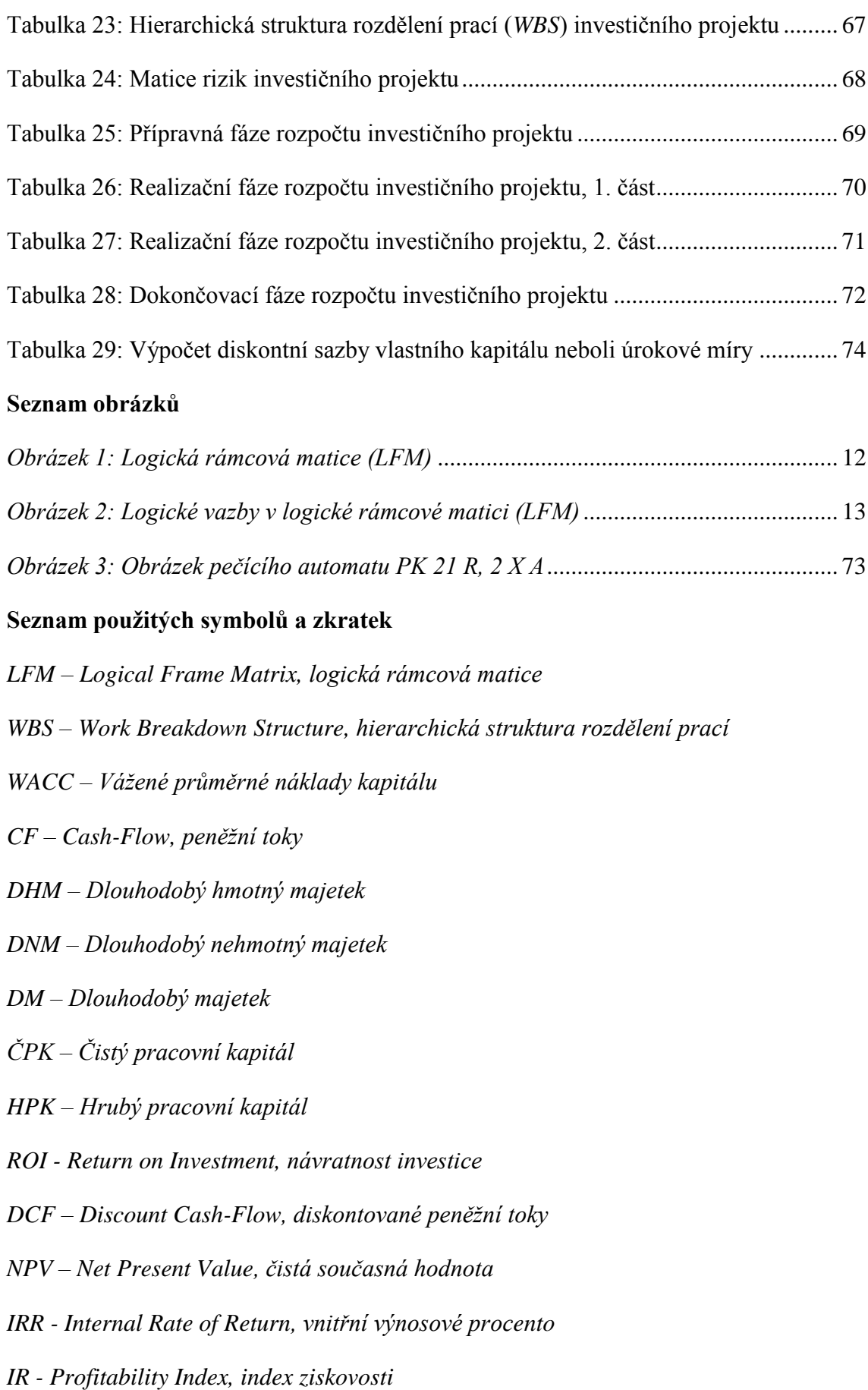

#### **Seznam použité literatury**

[ ] DOLEŽAL, Jan, Jiří KRÁTKÝ a Ondřej CINGL. *5 kroků k úspěšnému projektu: 22 šablon klíčových dokumentů a 3 kompletní reálné projekty*. *1. vyd.* Praha: Grada, 2013, 181 s. ISBN 978-80-247-4631-9.

[ ] DOLEŽAL, Jan, Pavel MÁCHAL a Branislav LACKO. *Projektový management podle IPMA. 2., aktualiz. a dopl. vyd.* Praha: Grada, 2012, 526 s. ISBN 987-80-247- 4275-5.

[ ] FOTR, Jiří a Ivan SOUČEK. *Investiční rozhodování a řízení projektů: jak připravovat, financovat a hodnotit projekty, řídit jejich riziko a vytvářet portfolio projektů. 1. vyd.* Praha: Grada, 2011, 408 s. ISBN 978-80-247-3293-0.

[4] KERZNER, Harold. *Project management: a systems approach to planning*, *scheduling, and controlling. 11th ed.* Hoboken: Wiley, 2013, 1264 s. ISBN 978-1-118- 02227-6.

[ ] SKALICKÝ, Jiří, JERMÁŘ, Milan, SVOBODA, Jaroslav. *Projektový management a potřebné kompetence*. Plzeň: Západočeská univerzita v Plzni. ISBN 978- 80-7043-975-3.

[ ] SVOZILOVÁ, Alena. *Projektový management. 2., aktualiz. a dopl. vyd.* Praha: Grada, 2011, 380 s. ISBN 978-80-247-3611-2.

[ ] VALACH, Josef. *Finanční řízení podniku*. 2. aktualiz. a rozš. vyd. Praha: Ekopress, 1999, 324 s. ISBN 80-861-1921-1.

[ ] VALACH, J. *Investiční rozhodování a dlouhodobé financování*. Praha: Ekopress, 2010. ISBN 978-80-86929-71-2

57

#### **Elektronické zdroje:**

[ ] KARLOVARSKÉ OPLATKY S.R.O. *Produkty firmy.* [online]. [cit. 12. 03. 2014]. Dostupné z: http://www.kvoplatky.cz/produkty/

[ ] MPO. *Benchmarkingový diagnostický systém finančních indikátorů INFA* [online]. [cit. 12. 03. 2014]. Dostupné z: http://www.mpo.cz/cz/infa.html

[ ] STROJÍRNY CHRÁŠŤANY A.S. *O nás* [online]. [cit. 12. 03. 2014]. Dostupné z: http://www.strojchrastany.cz/

[ ] STROJÍRNY CHRÁŠŤANY A.S. *Katalog Pečící automat PK 21 R, 2 X A*. Rudná u Prahy, 2012. Dostupné z: http://www.strojchrastany.cz/ke-stazeni/

[ ] *Výpis z obchodního rejstříku.* [online]. [cit. 12. 03. 2014]. Dostupné z: https://or.justice.cz/ias/ui/vypis-

vypis?subjektId=isor%3a400017475&typ=actual&klic=i1pzmp

## **Nepublikované dokumenty**

[ ] STROJÍRNY CHRÁŠŤANY A.S. *Návod k použití pečící a spékací karusel s automatickým vyjímáním výrobků*. Rudná u Prahy, 2012.

### **Seznam příloh**

- Příloha A: Logická rámcová matice *(LFM)* investičního projektu
- Příloha B: Výpočet očekávaného ročního přírůstku odpisů investičního projektu
- Příloha C: Výpočet celkových očekávaných ročních přírůstků tržeb a nákladů v důsledku investice
- Příloha D: Ganttův diagram investičního projektu
- Příloha E: Hierarchická struktura rozdělení prací *(WBS)* investičního projektu
- Příloha F: Matice rizik investičního projektu
- Příloha G: Rozpočet investičního projektu
- Příloha H: Obrázek pečícího automatu PK 21 R, 2 X A
- Příloha CH: Výpočet diskontní sazby vlastního kapitálu neboli úrokové míry

# **Příloha A: Logická rámcová matice** *(LFM)* **investičního projektu**

**Tabulka 16:** Logická rámcová matice *(LFM)* investičního projektu

<span id="page-58-0"></span>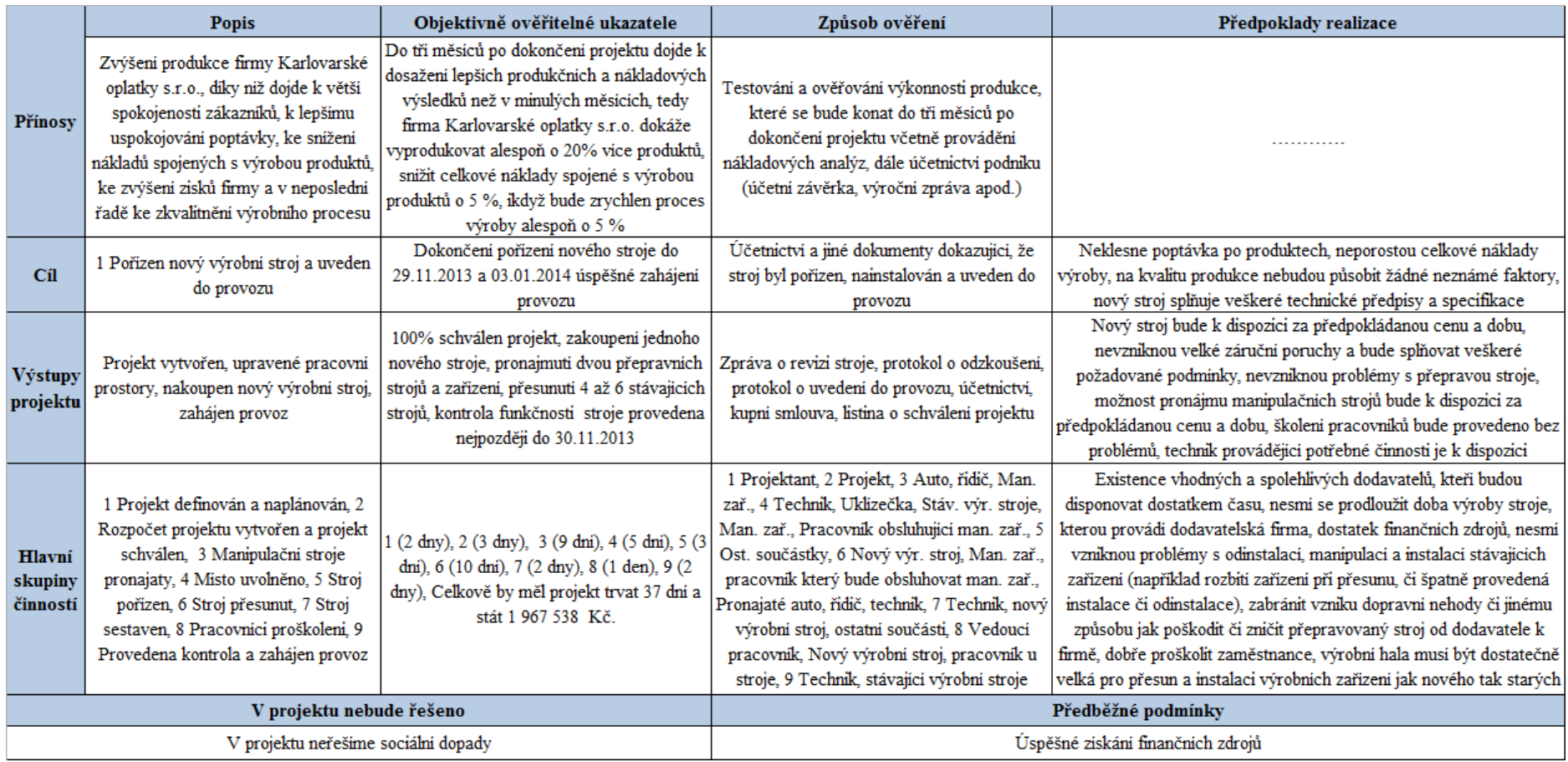

# **Příloha B: Výpočet očekávaného ročního přírůstku odpisů investičního projektu**

**Tabulka 17:** Výpočet očekávaného ročního přírůstku odpisů investičního projektu

<span id="page-59-0"></span>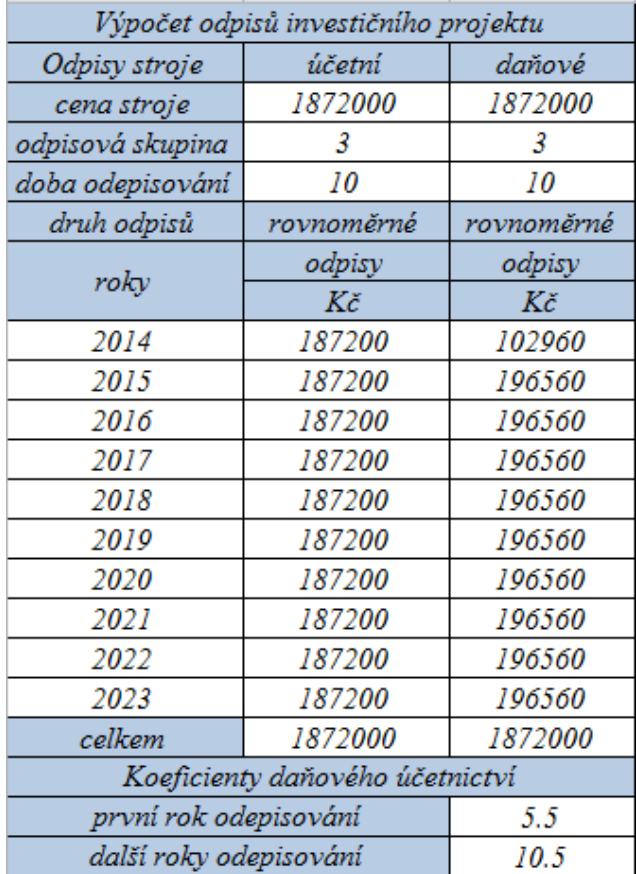

## **Příloha C: Výpočet celkových očekávaných ročních přírůstků tržeb a nákladů v důsledku investice**

<span id="page-60-0"></span>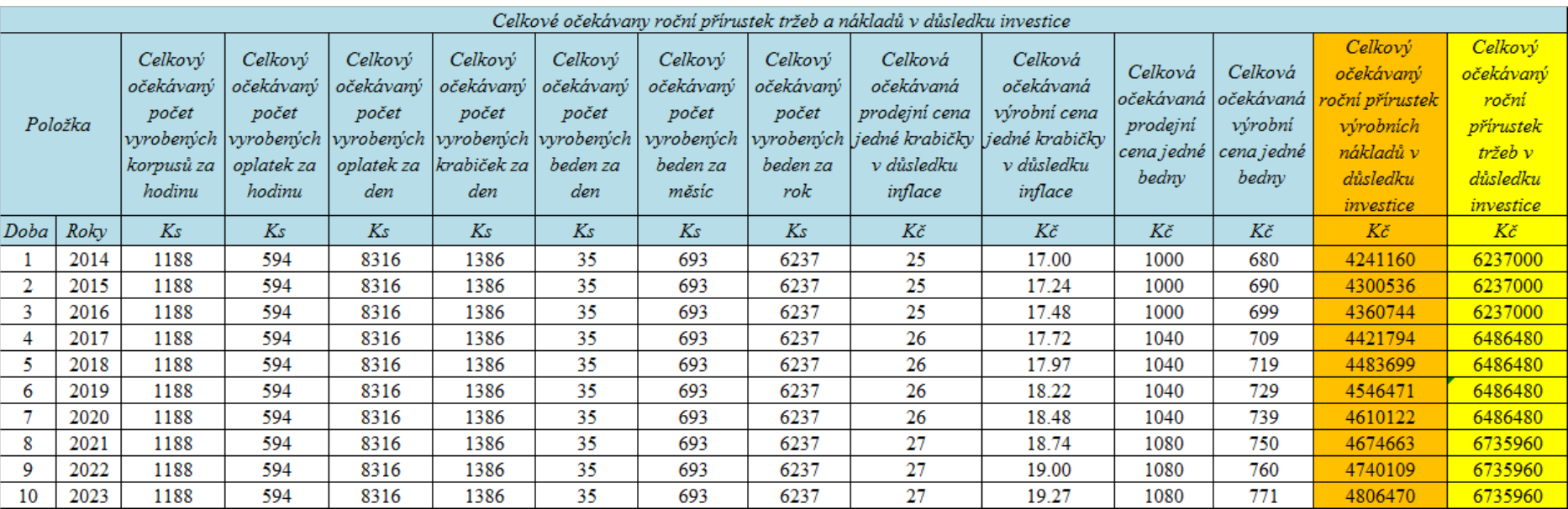

**Tabulka 18:** Výpočet celkových očekávaných ročních přírůstků tržeb a nákladů v důsledku investice

## **Příloha D: Ganttův diagram investičního projektu**

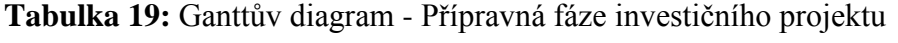

<span id="page-61-0"></span>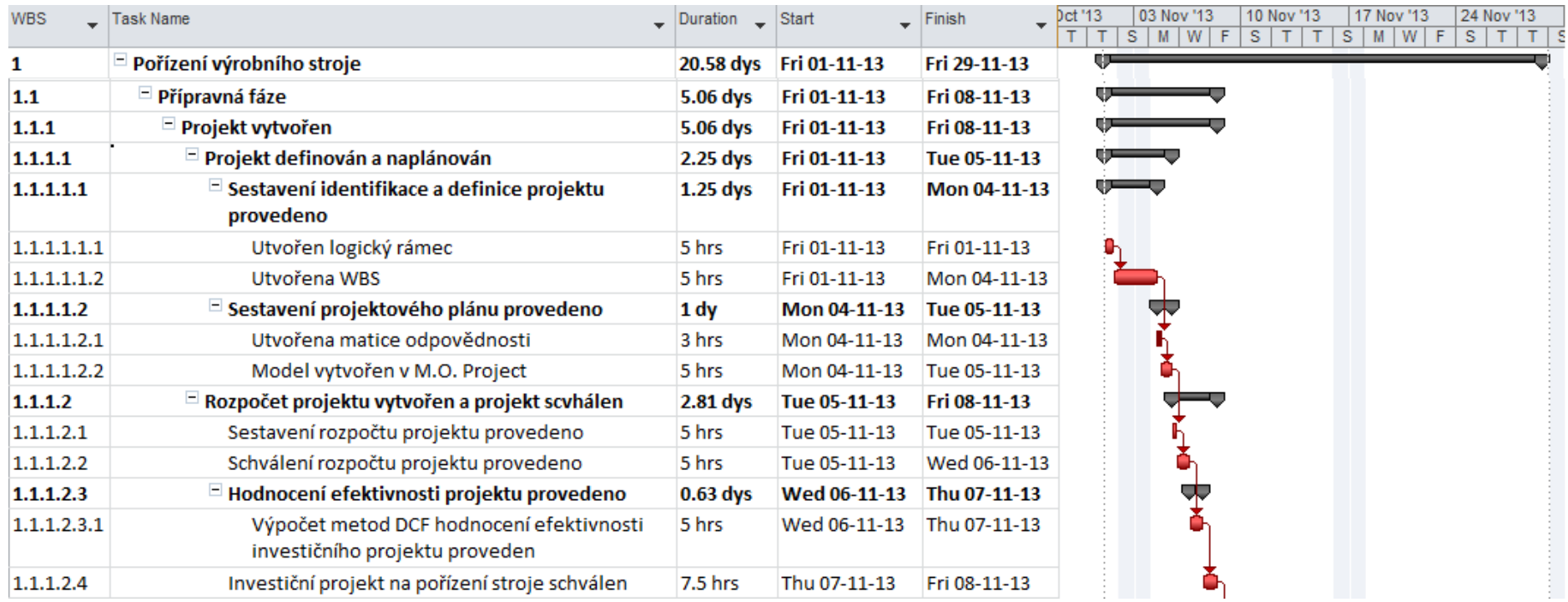

<span id="page-62-0"></span>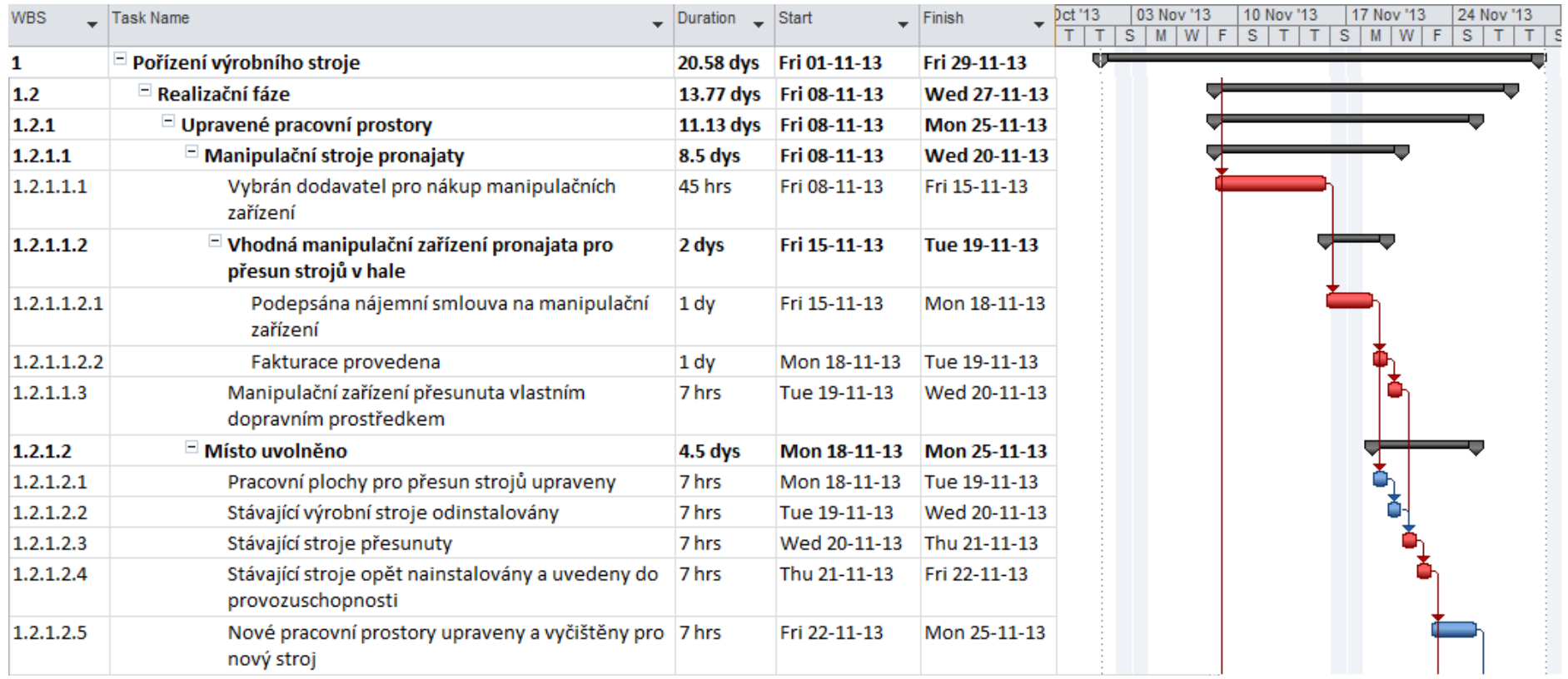

**Tabulka 20:** Ganttův diagram - Realizační fáze investičního projektu, 1. část

<span id="page-63-0"></span>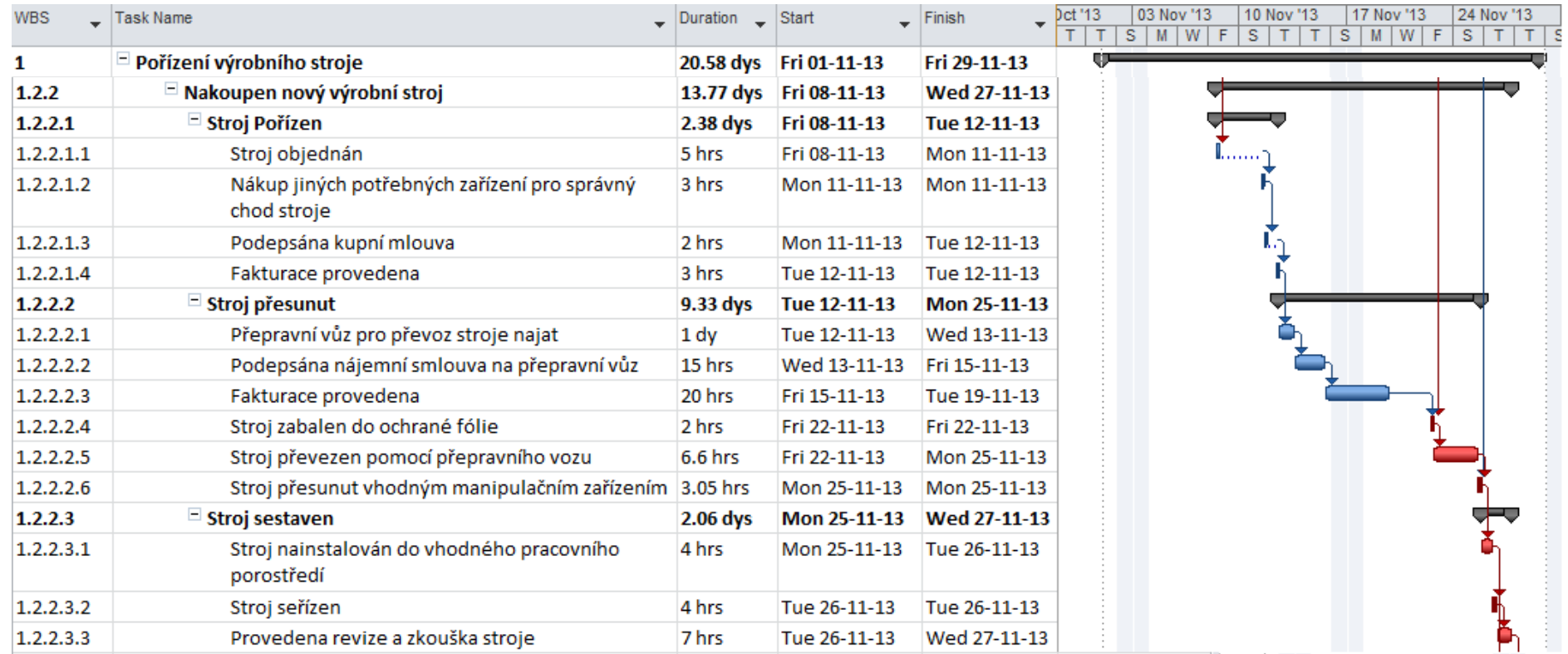

**Tabulka 21:** Ganttův diagram - Realizační fáze investičního projektu, 2. část

<span id="page-64-0"></span>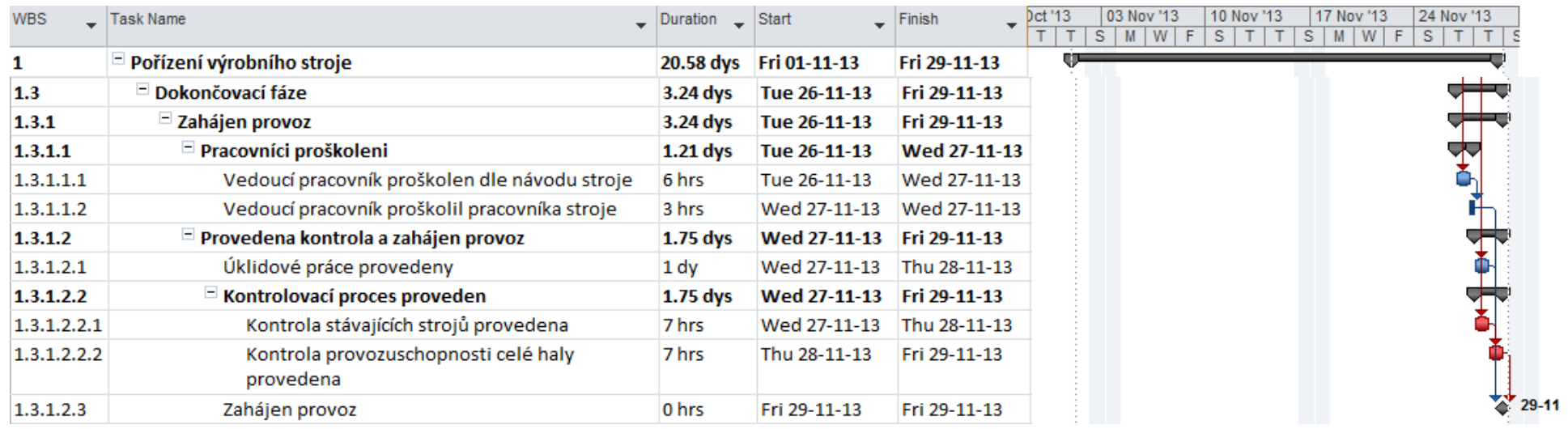

**Tabulka 22:** Ganttův diagram - Dokončovací fáze investičního projektu

#### **Příloha E: Hierarchická struktura rozdělení prací** *(WBS)* **investičního projektu**

**Tabulka 23:** Hierarchická struktura rozdělení prací (*WBS*) investičního projektu

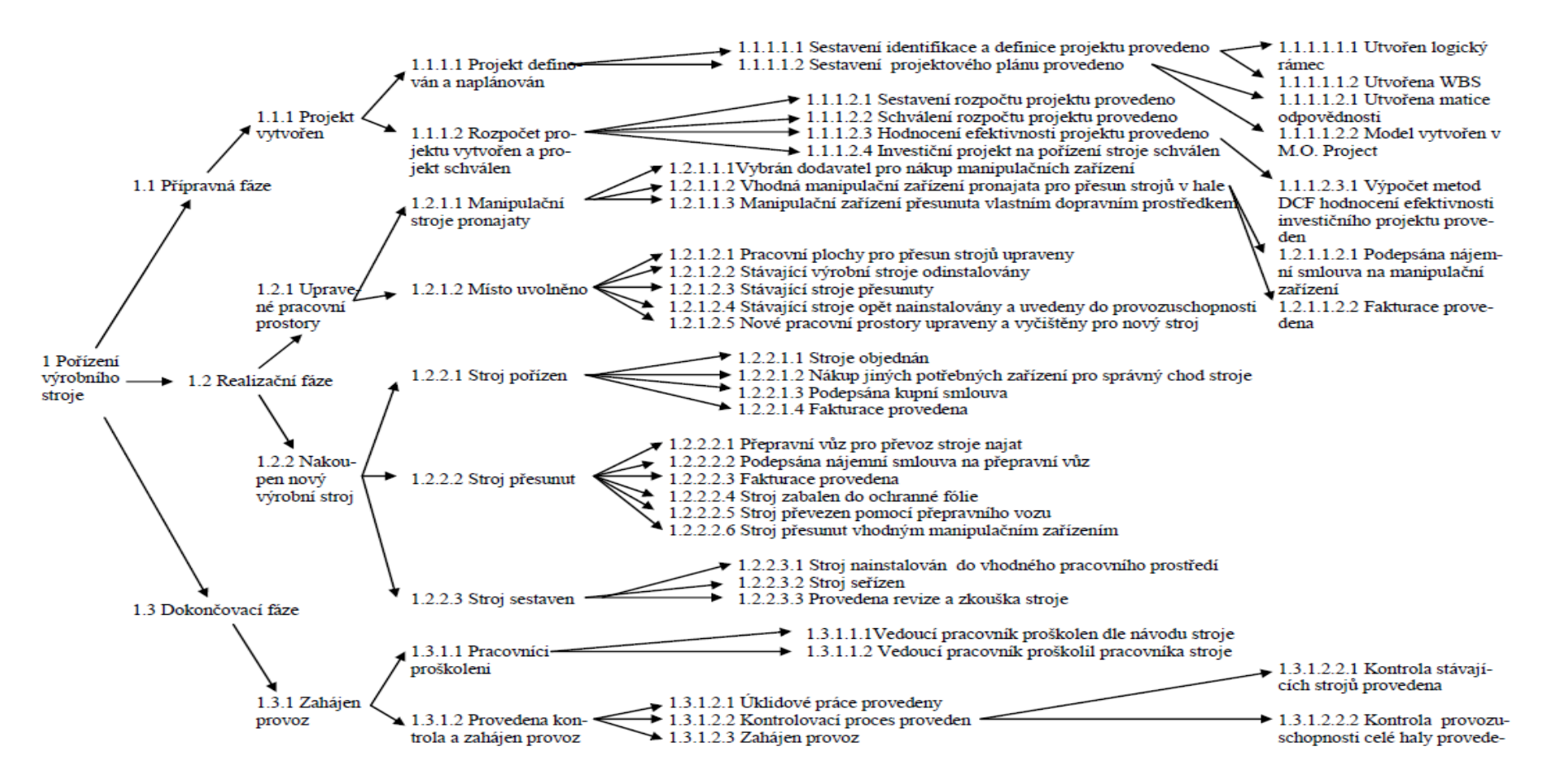

<span id="page-65-0"></span>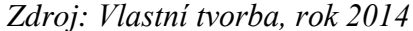

## **Příloha F: Matice rizik investičního projektu**

## **Tabulka 24:** Matice rizik investičního projektu

<span id="page-66-0"></span>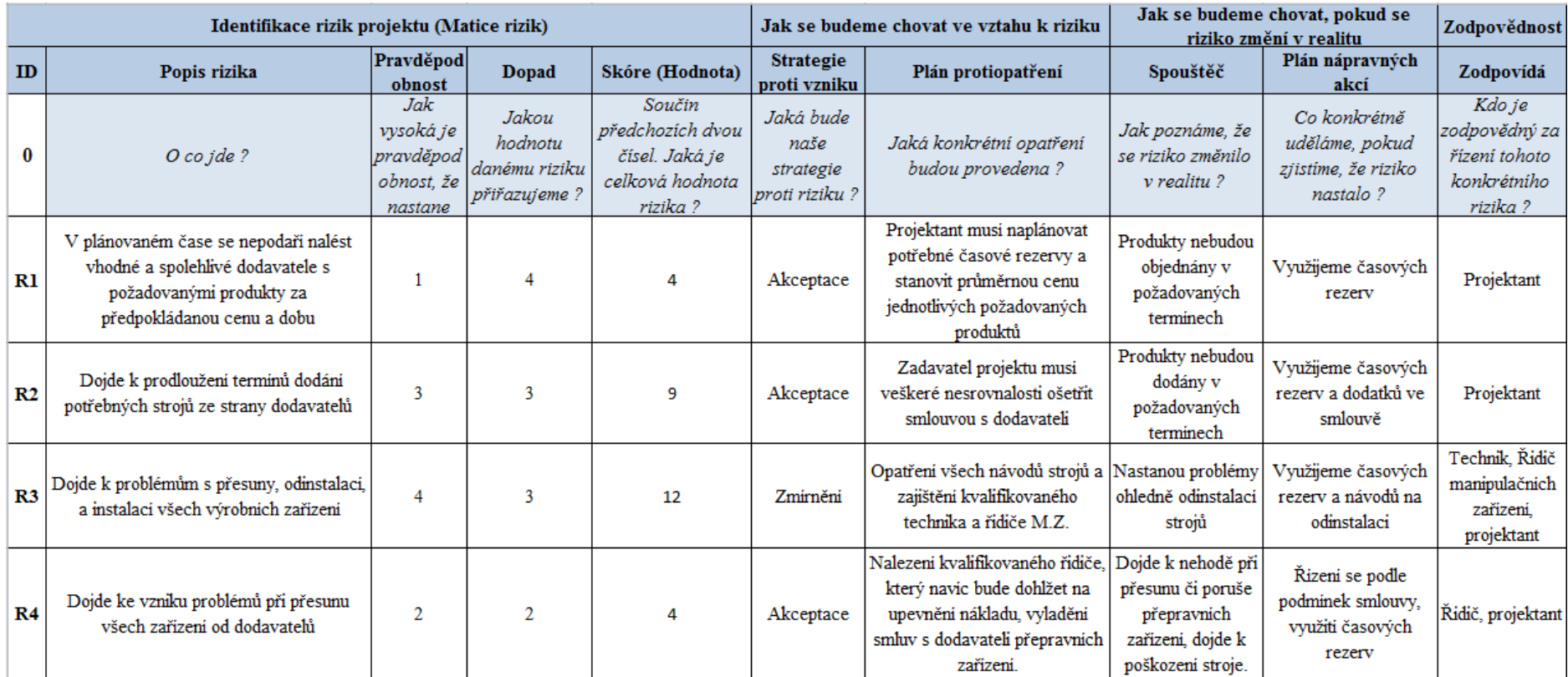

## **Příloha G: Rozpočet investičního projektu**

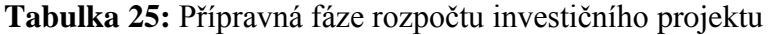

<span id="page-67-0"></span>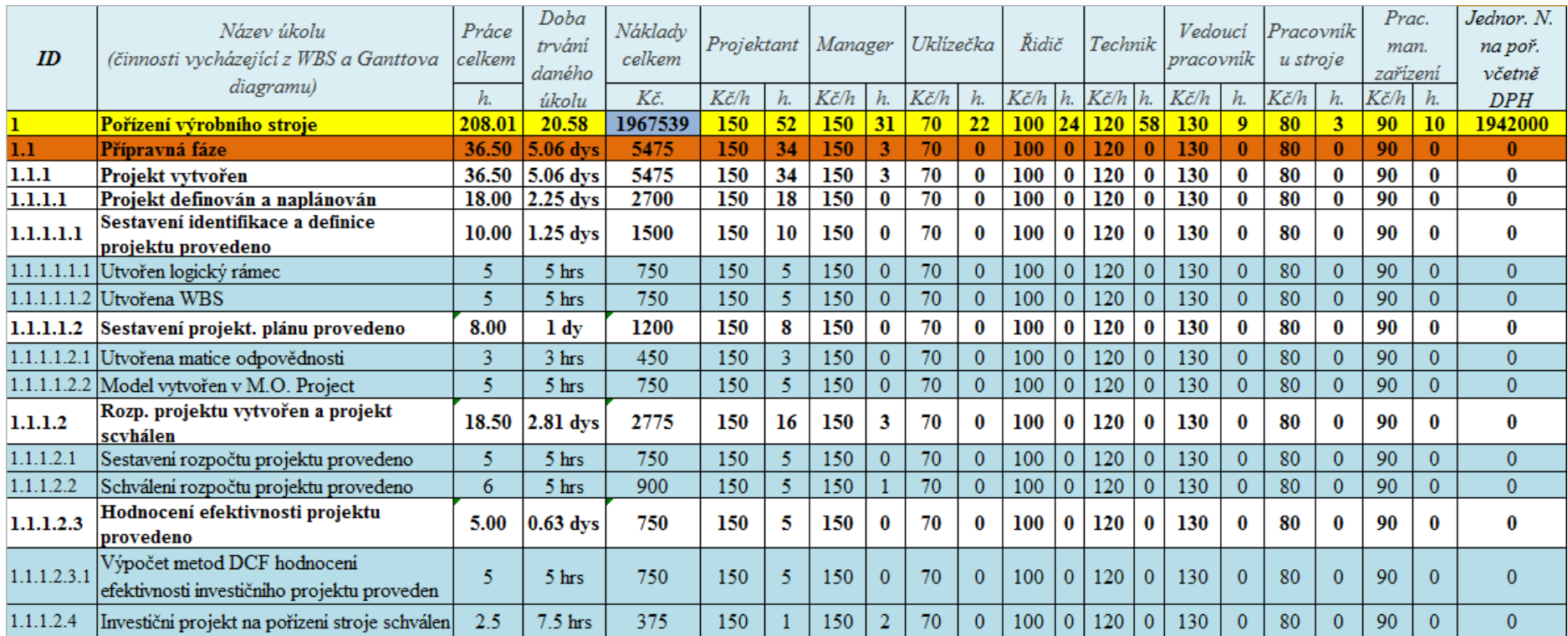

<span id="page-68-0"></span>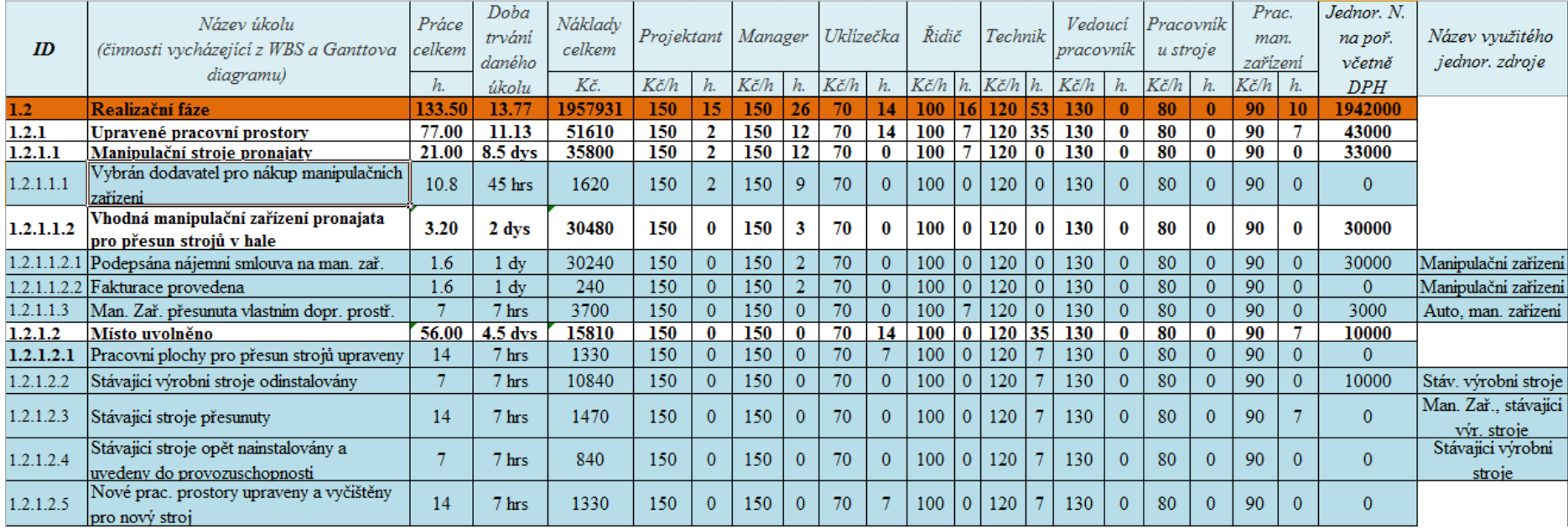

## **Tabulka 26:** Realizační fáze rozpočtu investičního projektu, 1. část

<span id="page-69-0"></span>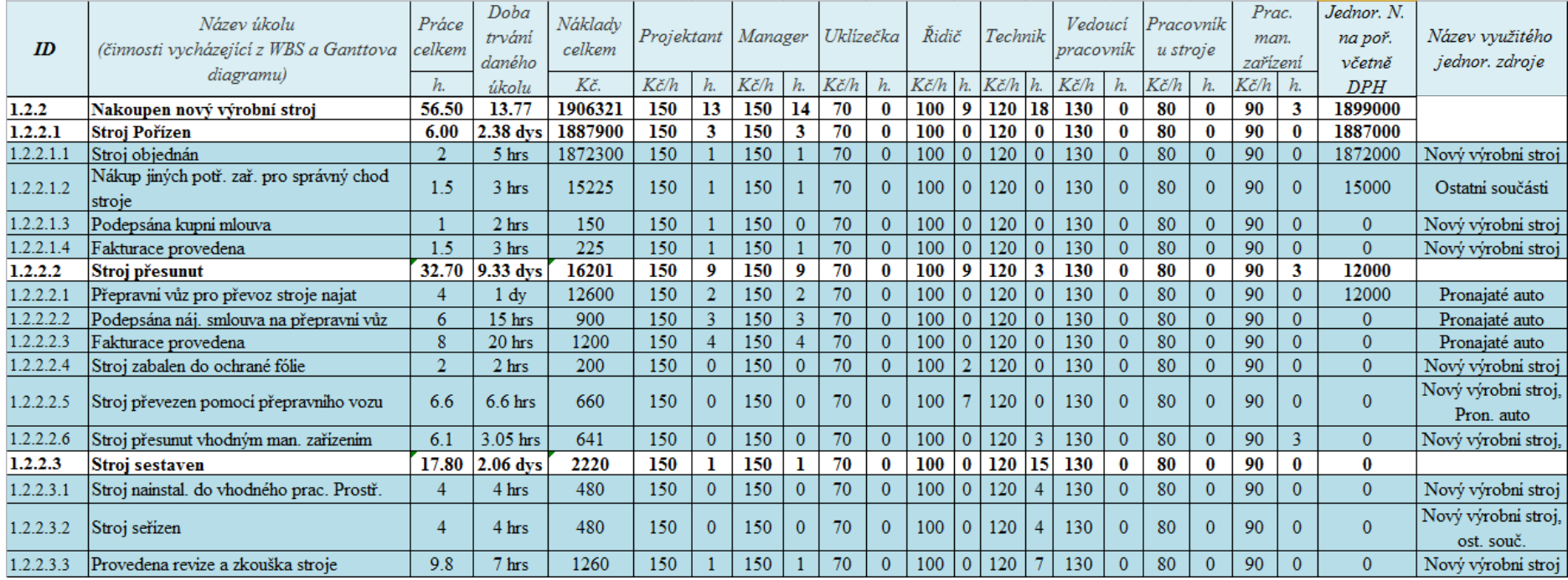

## **Tabulka 27:** Realizační fáze rozpočtu investičního projektu, 2. část

<span id="page-70-0"></span>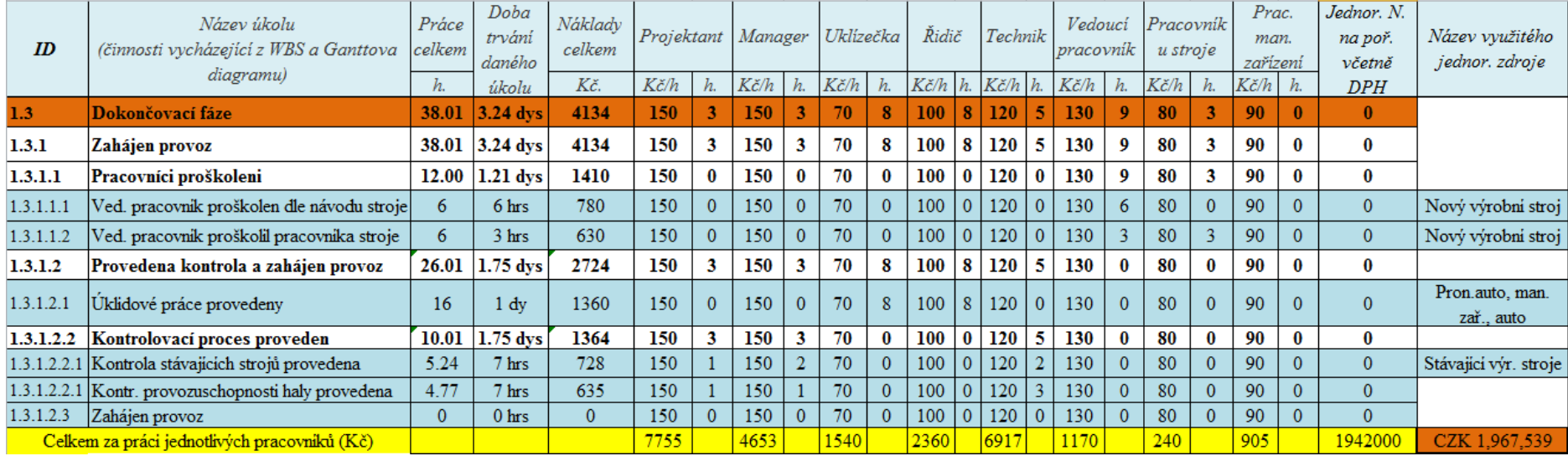

## **Tabulka 28:** Dokončovací fáze rozpočtu investičního projektu

**Příloha H: Obrázek pečícího automatu PK 21 R, 2 X A**

*Obrázek 3: Obrázek pečícího automatu PK 21 R, 2 X A*

# Pečící automat PK 21 R, 2 X A

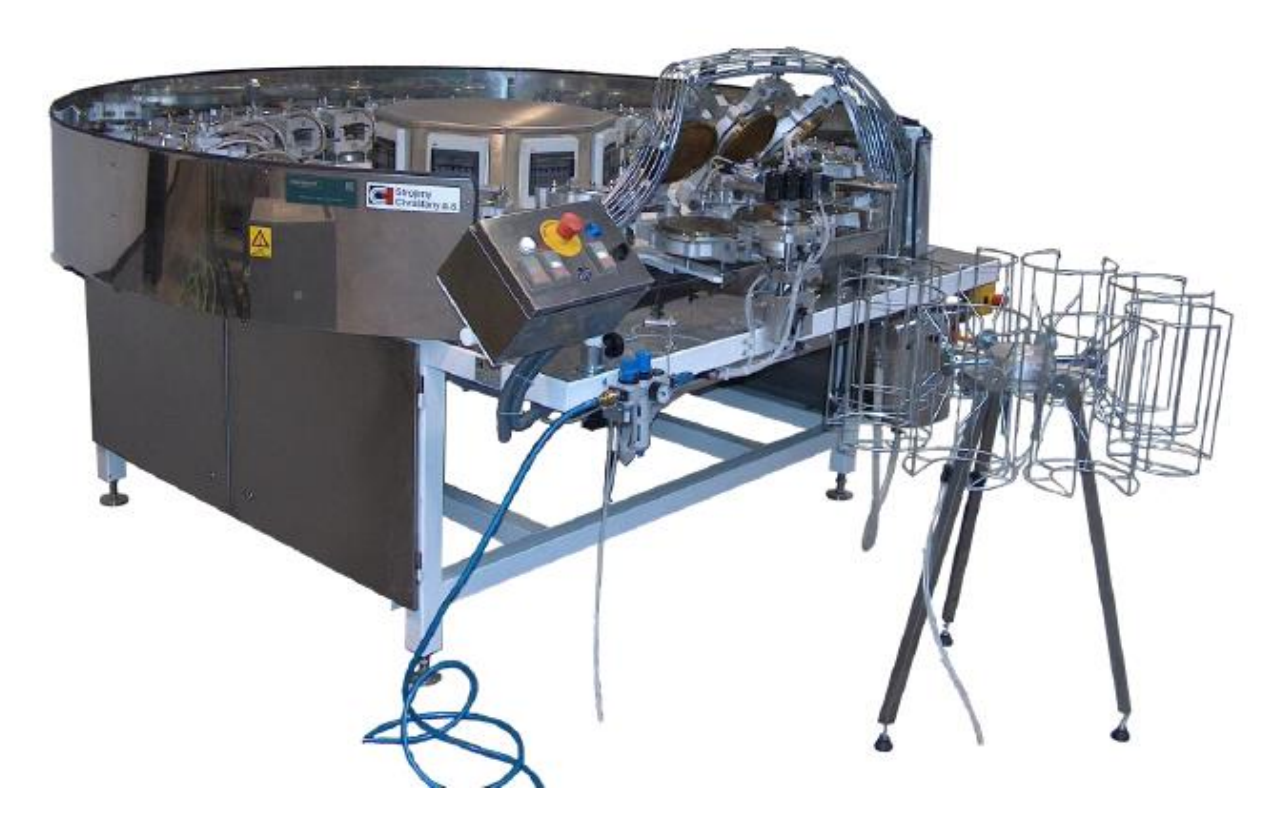

<span id="page-71-0"></span>Zdroj: Katalog Pečící automat PK 21 R, 2 X A, [12]
## **Příloha CH: Výpočet diskontní sazby vlastního kapitálu neboli úrokové míry**

Tabulka 29: Výpočet diskontní sazby vlastního kapitálu neboli úrokové míry

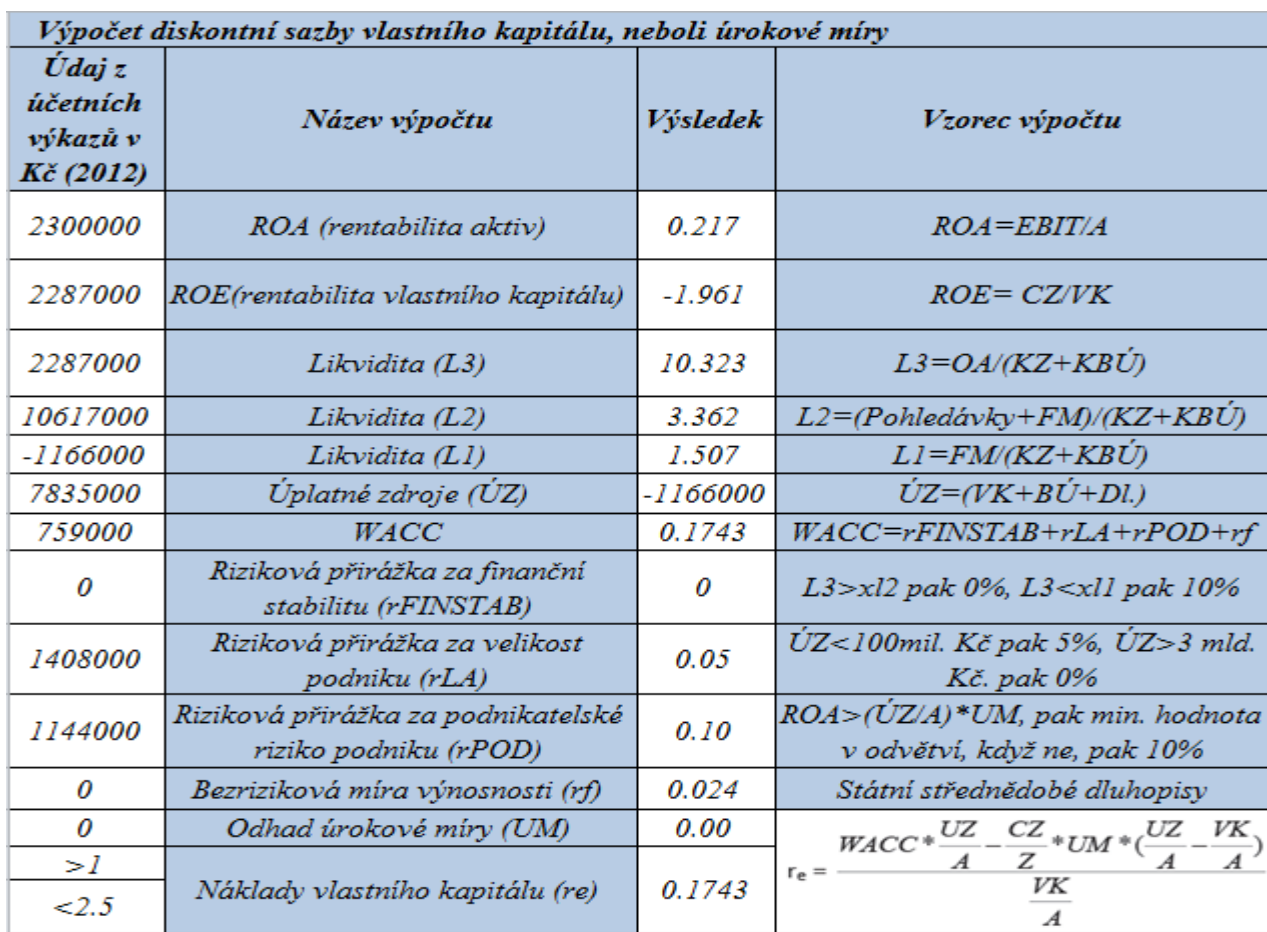

*Zdroj: Vlastní tvorba, rok 2014*

## **Abstrakt**

VÁLA, M. *Efektivnost investičního projektu metodou DCF*. Bakalářská práce. Plzeň: Fakulta ekonomická ZČU v Plzni, 52 s., 2014

Klíčová slova: Projekt, investice, ekonomická efektivnost, hodnocení investic, peněžní toky.

Bakalářská práce se zabývá problematikou vytvoření a zhodnocení efektivnosti investičních projektů. V teoretické části jsou vymezeny základní teoretické principy investic, projektů a metod hodnocení efektivnosti investičních projektů. Tyto principy jsou následně aplikovány v praktické části na konkrétním investičním projektu realizovaném v soukromém podniku. Tímto investičním projektem je nákup nového výrobního stroje určeného na výrobu korpusů. Projekt je realizován ve společnosti Karlovarské oplatky s.r.o. Cílem této práce je utvoření projektu na nákup nového výrobního stroje a následné posouzení jeho ekonomické efektivnosti pomocí statických a dynamických metod. V poslední části této práce je provedeno subjektivní zhodnocení a doporučení autora této bakalářské práce.

## **Abstract**

VÁLA, M. *The effectiveness of the investment project by DCF*. Bachelor thesis. Pilsen: Faculty of Economics, University of West Bohemia in Pilsen, 52 p., 2014

Key words: Project, Investment, Economic effectiveness, Investment evaluation, cash flow.

The bachelor thesis aims to cover creation and evaluation of the economic effectiveness of investment projects. Theoretical part defines the basic theoretical principles of investment projects and methods of evaluation of investment projects. These principles are later applied in practical part of this thesis on specific investment project in private enterprise. Investment project is the purchase of a new production machine designed for the production of corpora. The project is being implemented at Karlovarské oplatky s.r.o. The main goal of this thesis is to create a project for the purchase of new production equipment and provide recommendation of the economic efficiency of using static and dynamic methods. In the last part of this work is carried out subjective evaluation and recommendation of author of this bachelor thesis.